ФЕДЕРАЛЬНОЕ АГЕНТСТВО ЖЕЛЕЗНОДОРОЖНОГО ТРАНСПОРТА

Федеральное государственное бюджетное образовательное учреждение

высшего образования

«Иркутский государственный университет путей сообщения»

**Красноярский институт железнодорожного транспорта**

– филиал Федерального государственного бюджетного образовательного учреждения высшего образования «Иркутский государственный университет путей сообщения» (КрИЖТ ИрГУПС)

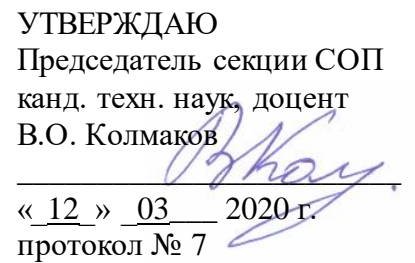

# **Б1.В.ДВ.02.01 Экономическая информатика** рабочая программа дисциплины

Направление подготовки – 38.03.01 Экономика Профиль подготовки – Экономика предприятий и организаций Программа подготовки – академический бакалавриат Квалификация выпускника – бакалавр Форма обучения – заочная Нормативный срок обучения – 5 лет Кафедра-разработчик программы – Управление персоналом

Часов по учебному плану  $-108$  зачет  $-1$ 

Общая трудоемкость в з.е. – 3 Форма промежуточной аттестации на курсах

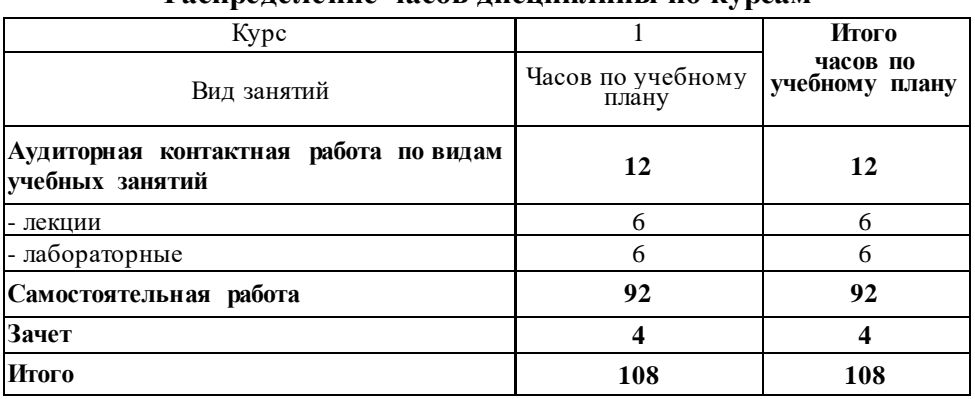

#### **Распределение часов дисциплины по курсам**

Рабочая программа дисциплины разработана в соответствии с ФГОС ВО по направлению подготовки 38.03.01 Экономика (уровень бакалавриата), утвержденным Приказом Министерства образования и науки Российской Федерации от 12 ноября 2015 г. № 1327, и на основании учебного плана по направлению подготовки 38.03.01 Экономика, профиль «Экономика предприятий и организаций», утвержденного приказом ректора ИрГУПС от 08.05.2020 г. № 268- 1.

Программу составил:

ст. преподаватель  $\sqrt{M}$  О.Ю. Серикова

Рабочая программа дисциплины обсуждена и рекомендована к применению в образовательном процессе для обучения обучающихся по направлению подготовки 38.03.01 Экономика на заседании кафедры «Управление персоналом».

Протокол от «12» 03 2020 г. № 8

Срок действия программы: 2020-2025 гг.

Зав. кафедрой канд. техн. наук, доцент  $\sqrt{\gamma h \omega}$  В.О. Колмаков

Согласовано

Заведующий библиотекой Северов Саведующий библиотекой Северов Саведокимова

Рецензент(ы) из числа основных работодателей: Красноярская железная дорога - филиал ОАО «РЖД», начальник службы экономики и финансов

Т.А.Симонов

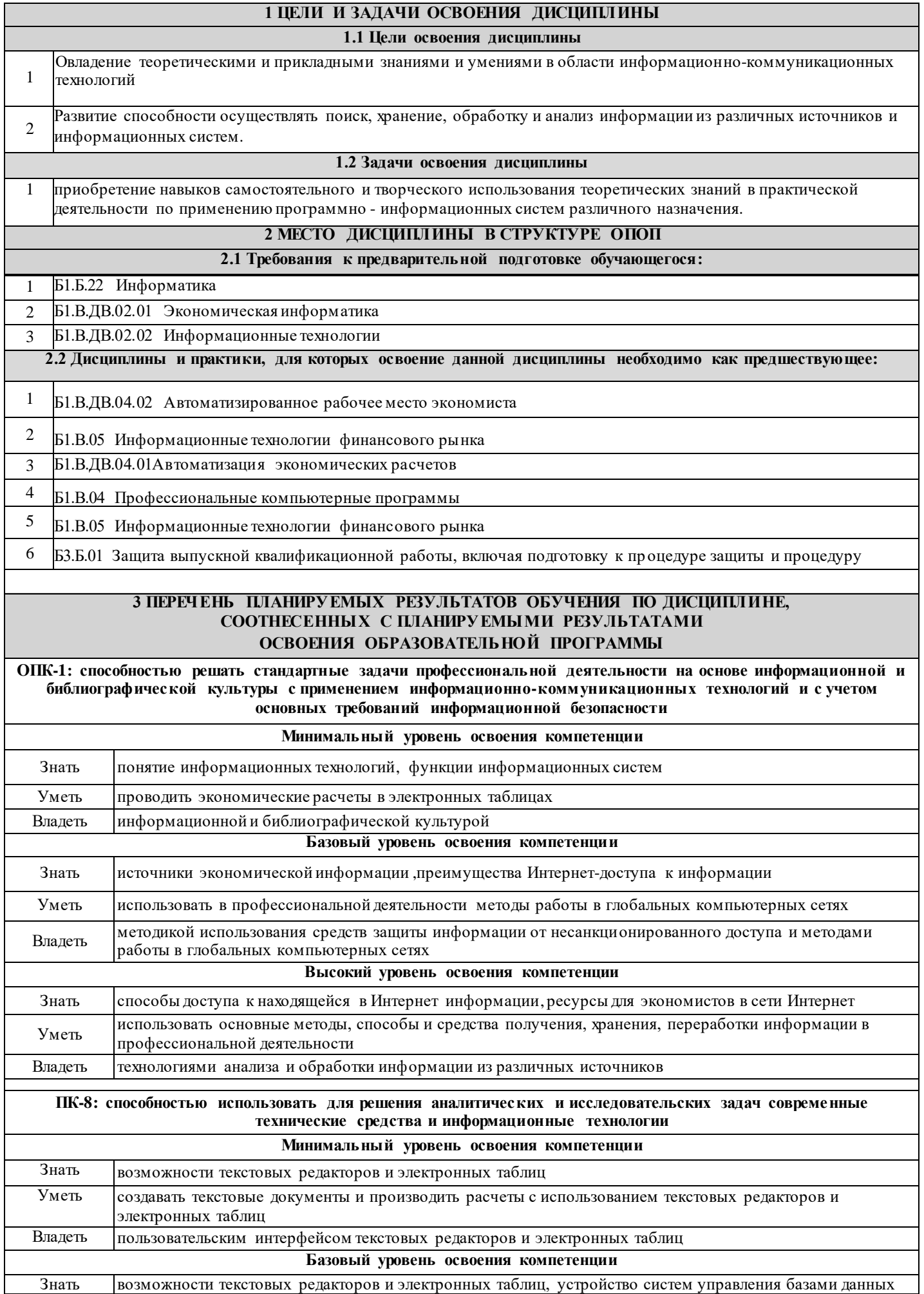

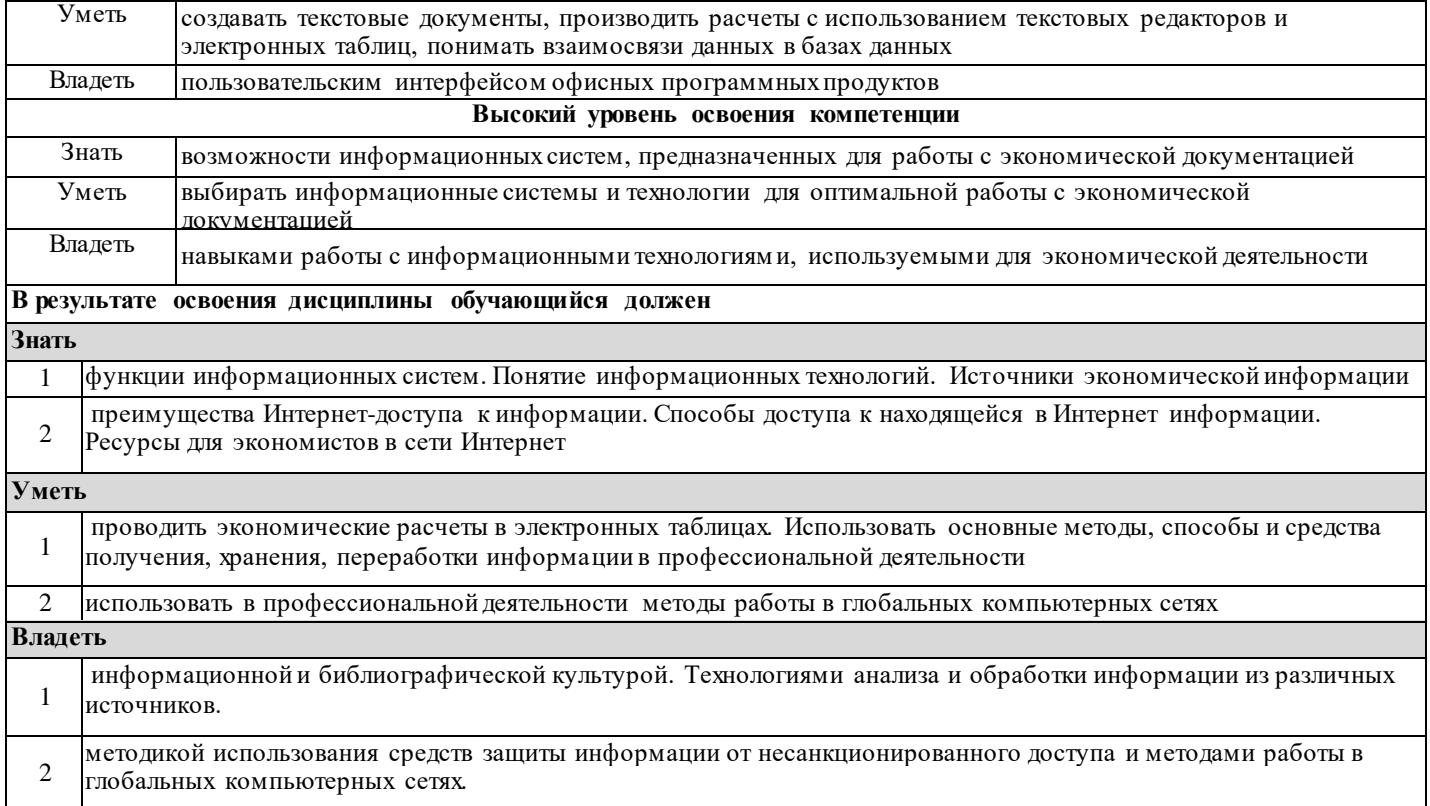

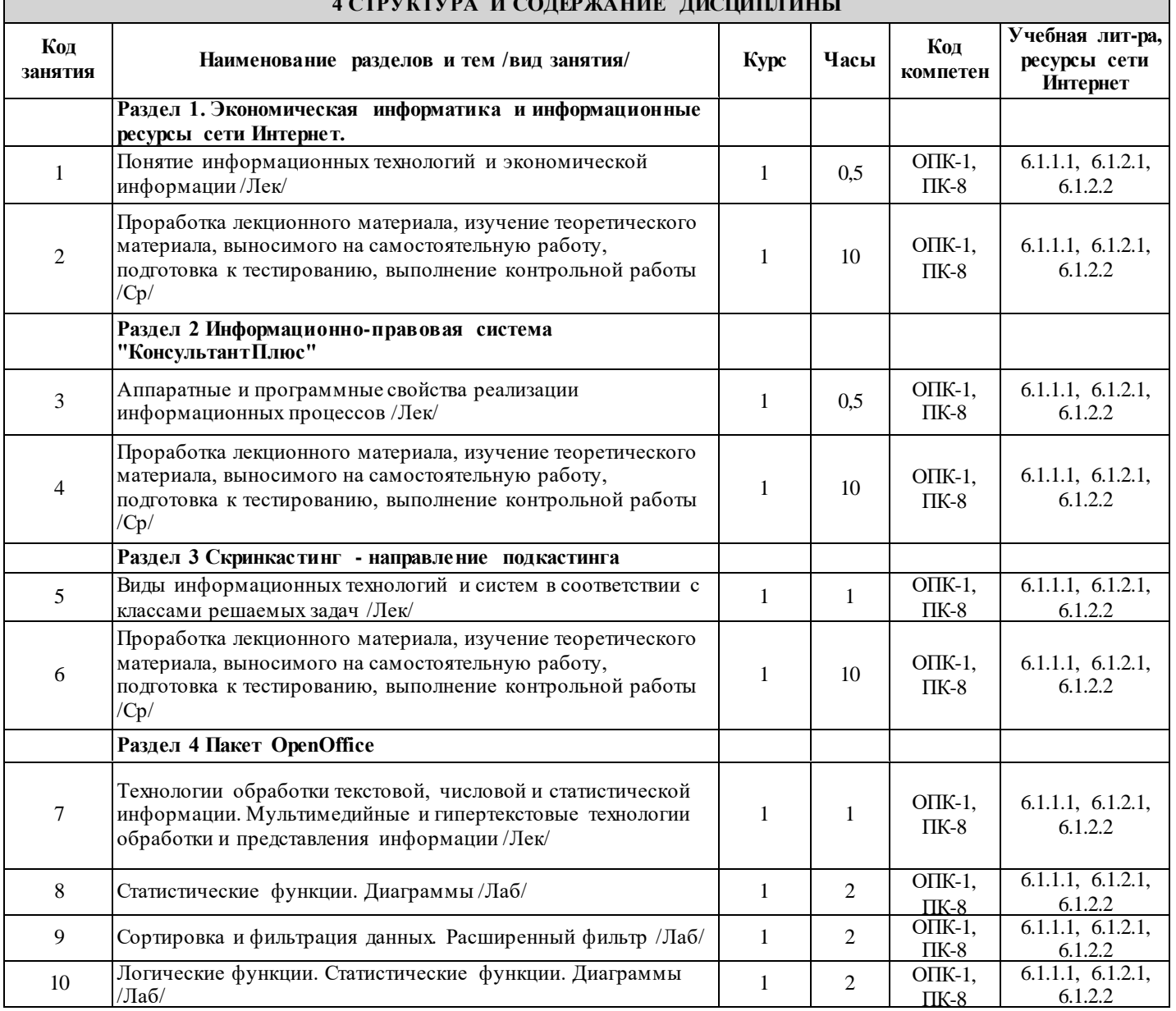

#### .<br>Руктура и солбржание лисниплины

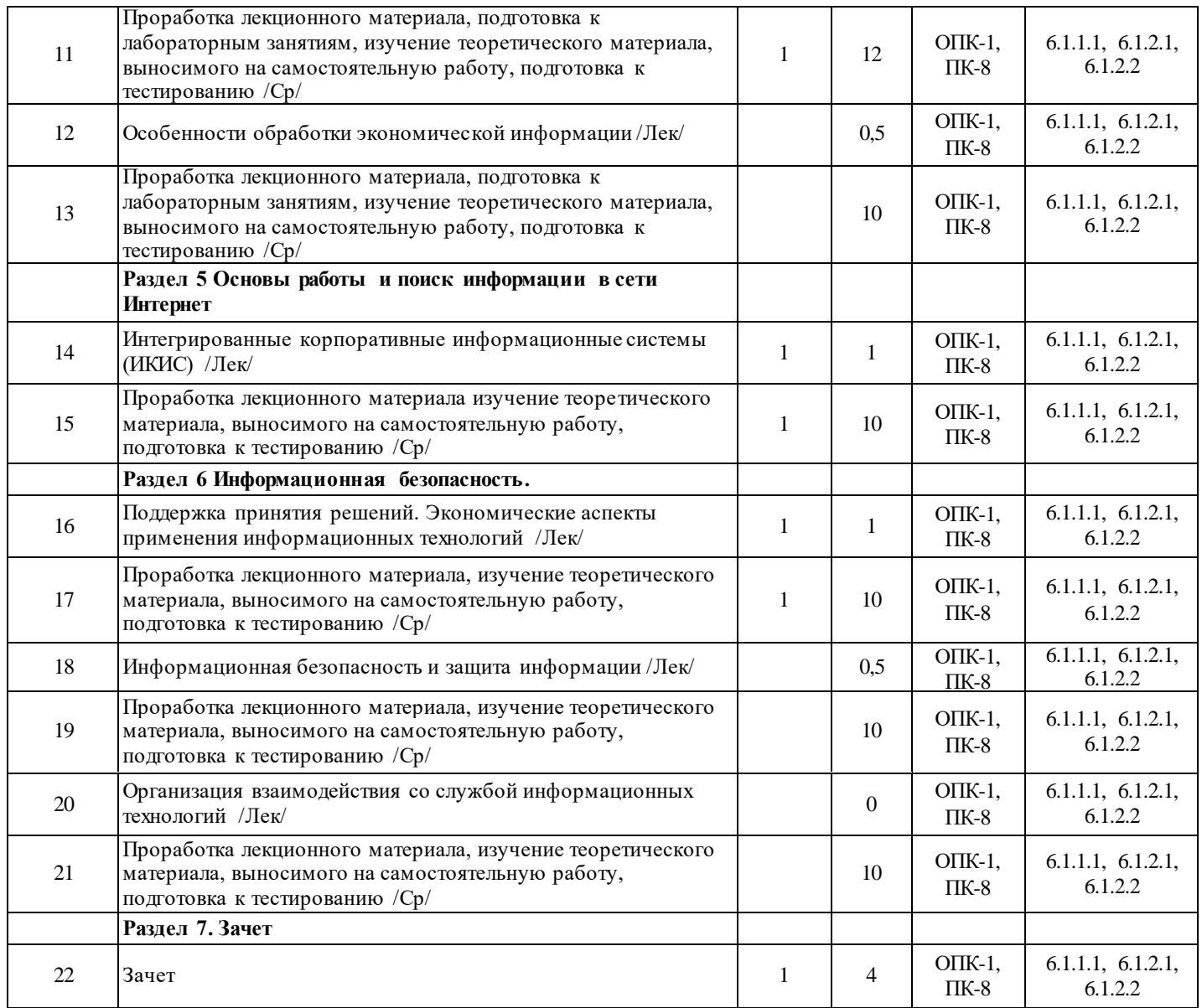

#### **5 ФОНД ОЦЕНОЧНЫХ СРЕДСТВ ДЛЯ ПРОВЕДЕНИЯ ТЕКУЩЕГО КОНТРОЛЯ УСПЕВАЕМОСТИ И ПРОМЕЖУТОЧНОЙ АТТЕСТАЦИИ ОБУЧАЮЩИХСЯ ПО ДИСЦИПЛИНЕ**

 Фонд оценочных средств для проведения текущего контроля успеваемости и промежуточной аттестации по дисциплине разрабатывается в соответствии с Положением о формировании фондов оценочных средств для проведения текущего контроля успеваемости, промежуточной и государственной итоговой аттестации № П.312000.06.7.188-2017. Фонд оценочных средств для проведения текущего контроля успеваемости и промежуточной аттестации по данной дисциплине оформляется в виде приложения № 1 к рабочей программе дисциплины и размещаются в электронной

информационно-образовательной среде Университета, доступной обучающемуся через его личный кабинет.

#### **6 УЧЕБНО-МЕТОДИЧЕСКОЕ И ИНФОРМАЦИОННОЕ ОБЕСПЕЧЕНИЕ ДИСЦИПЛИНЫ**

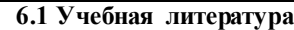

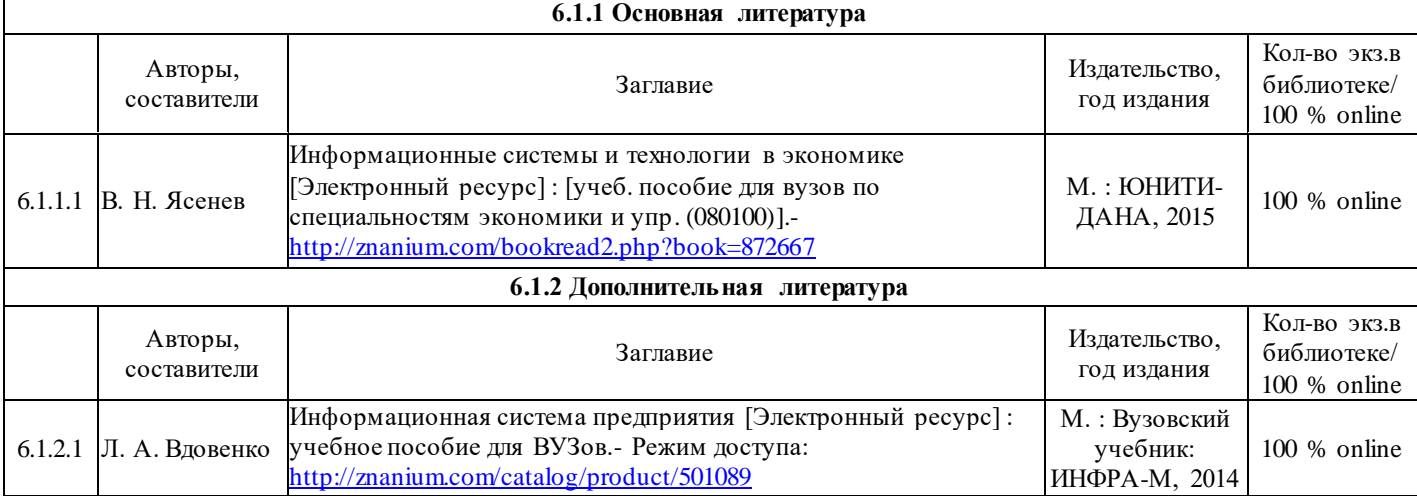

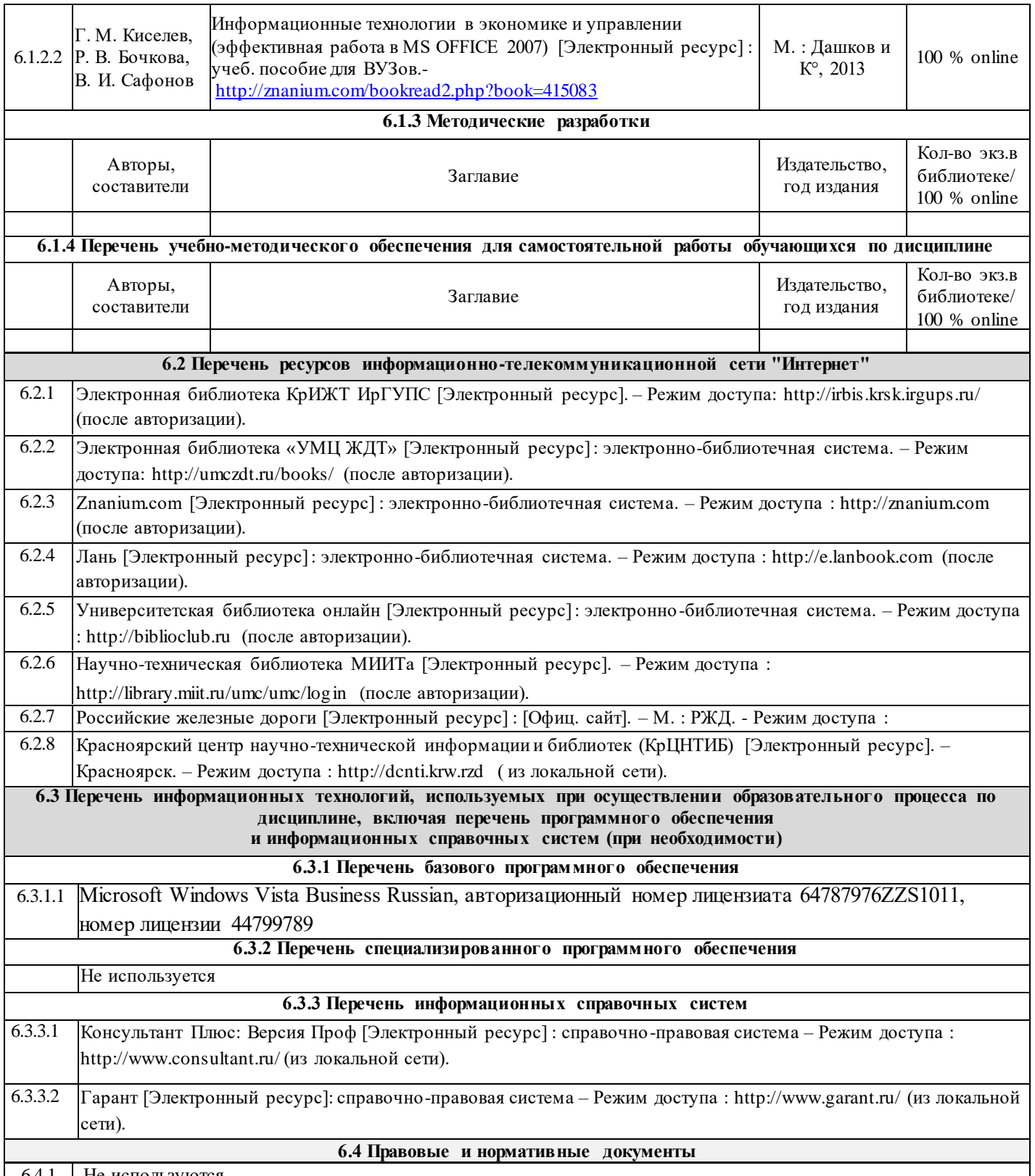

6.4.1 Не используются

#### **7 ОПИСАНИЕ МАТЕРИАЛЬНО-ТЕХНИЧЕСКОЙ БАЗЫ, НЕОБХОДИМОЙ ДЛЯ ОСУЩЕСТВЛЕНИЯ ОБРАЗОВАТЕЛЬНОГО ПРОЦЕССА ПО ДИСЦИПЛИНЕ**

7.1 Корпуса А, Т, Н, Л КрИЖТ ИрГУПС находятся по адресу г. Красноярск, ул. Новая Заря, д. 2И. Учебные аудитории для проведения занятий лекционного типа, занятий практического типа, групповых и индивидуальных консультаций, текущего контроля и промежуточной аттестации, укомплектованные специализированной мебелью и техническими средствами обучения (ноутбук, проектор, экран), учебно -наглядные пособия (презентации), служащими для представления учебной информации большой аудитории. Помещения для проведения лабораторных занятий оснащены компьютерной техникой, подключенной к информационно-телекоммуникационной сети «Интернет», и обеспечены доступом в электронную информационно-образовательную среду КрИЖТ ИрГУПС:

– компьютерные классы А-409, Л-203, Т-46

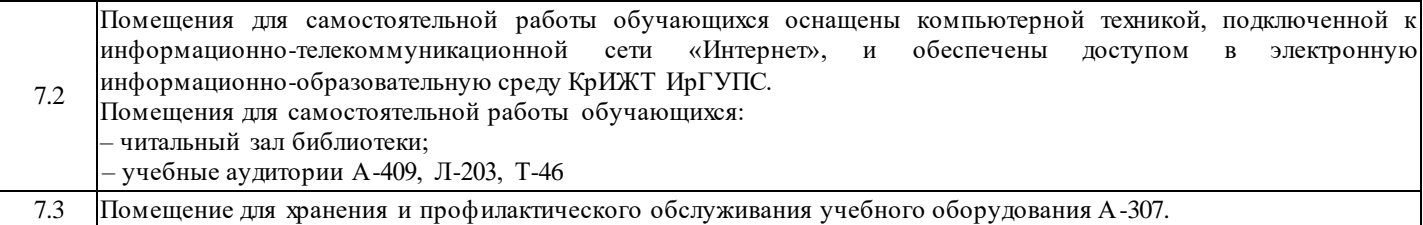

## **8 МЕТОДИЧЕСКИЕ УКАЗАНИЯ ДЛЯ ОБУЧАЮЩИХСЯ ПО ОСВОЕНИЮ ДИСЦИПЛИНЫ**

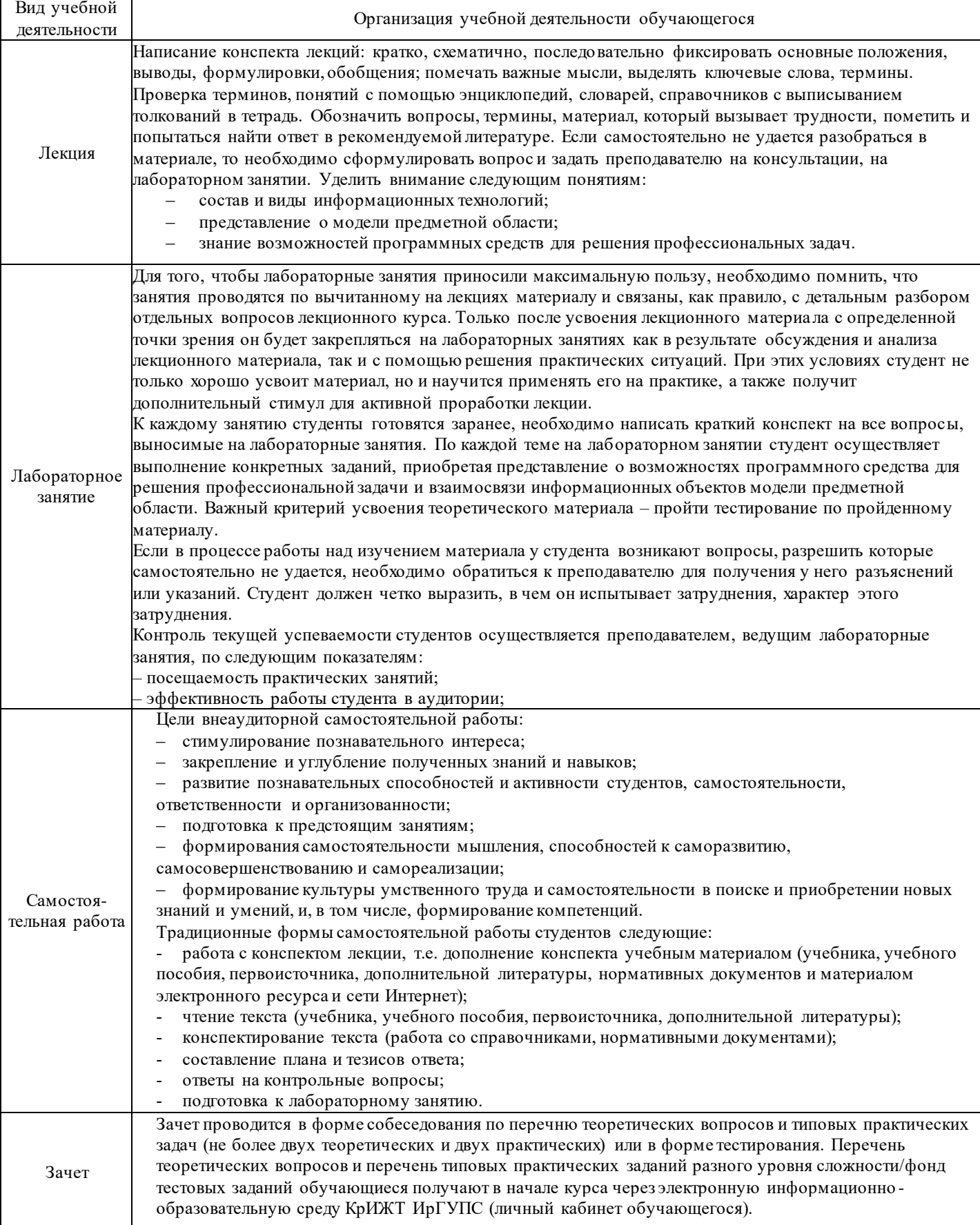

Комплекс учебно-методических материалов по всем видам учебной деятельности, предусмотренным рабочей программой дисциплины, размещен в электронной информационно-образовательной среде КрИЖТ ИрГУПС, доступной обучающемуся через его личный кабинет и Электронную библиотеку (ЭБ КрИЖТ ИрГУПС) [http://irbis.krsk.irgups.ru](http://irbis.krsk.irgups.ru/)

## Лист регистрации изменений

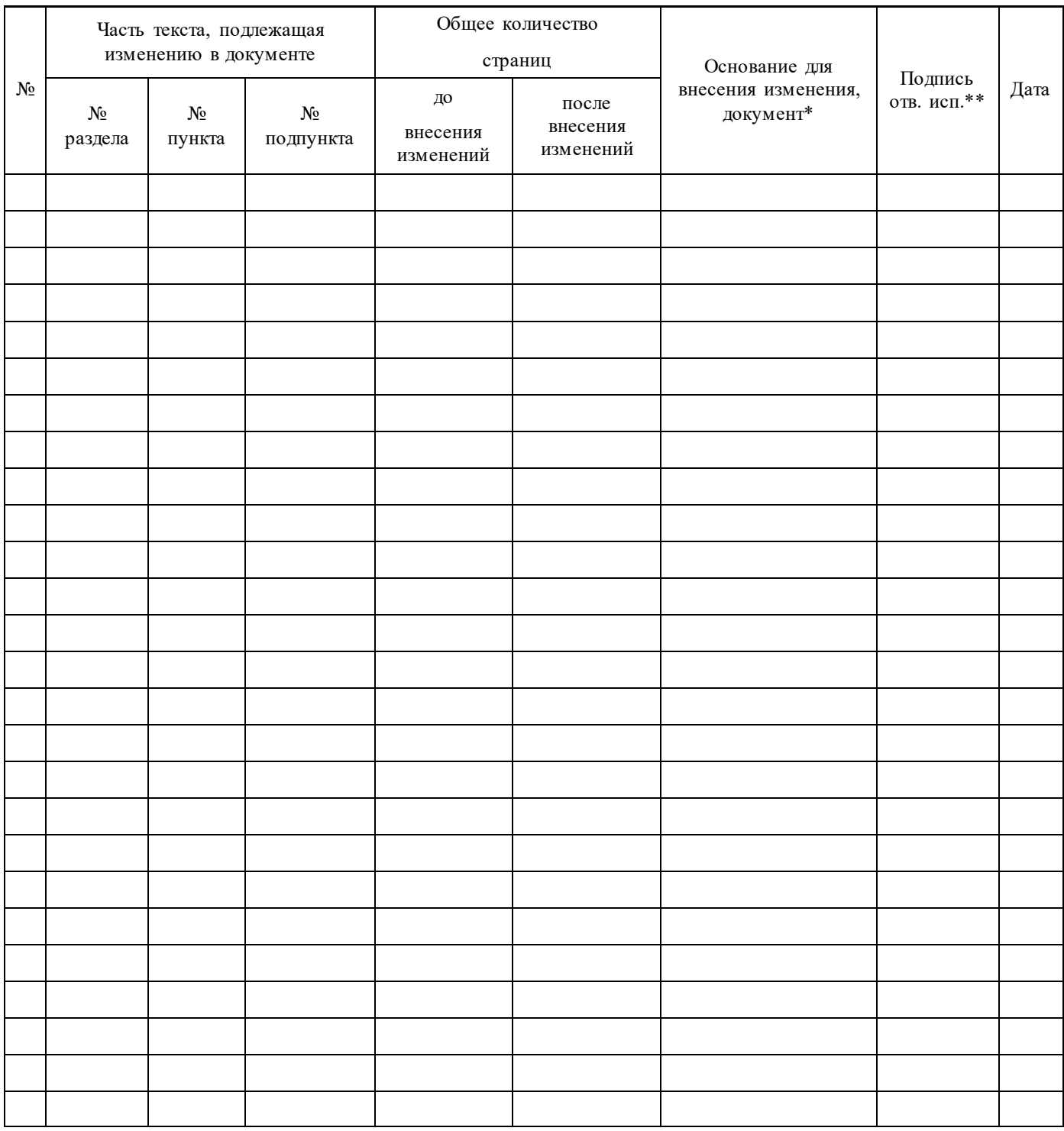

**Приложение 1 к рабочей программе по дисциплине Б1.В.ДВ.02.01 «Экономическая информатика»**

## **ФОНД ОЦЕНОЧНЫХ СРЕДСТВ для проведения текущего контроля успеваемости и промежуточной аттестации по дисциплине**

## **Б1.В.ДВ.02.01 Экономическая информатика**

Фонд оценочных средств рассмотрен на заседании кафедры «Управление персоналом» 12.03.2020 г, протокол № 8

### **1 Перечень компетенций с указанием этапов их формирования в процессе освоения образовательной программы**

Дисциплина «Экономическая информатика» участвует в формировании компетенций:

**ОПК-1**: способностью решать стандартные задачи профессиональной деятельности на основе информационной и библиографической культуры с применением информационнокоммуникационных технологий и с учетом основных требований информационной безопасности:

**ПК-8**: способностью использовать для решения аналитических и исследовательских задач современные технические средства и информационные технологии.

**.**

#### **Таблица траекторий формирования у обучающихся компетенций ОПК-1, ПК-8 при освоении образовательной программы (очное обучение)**

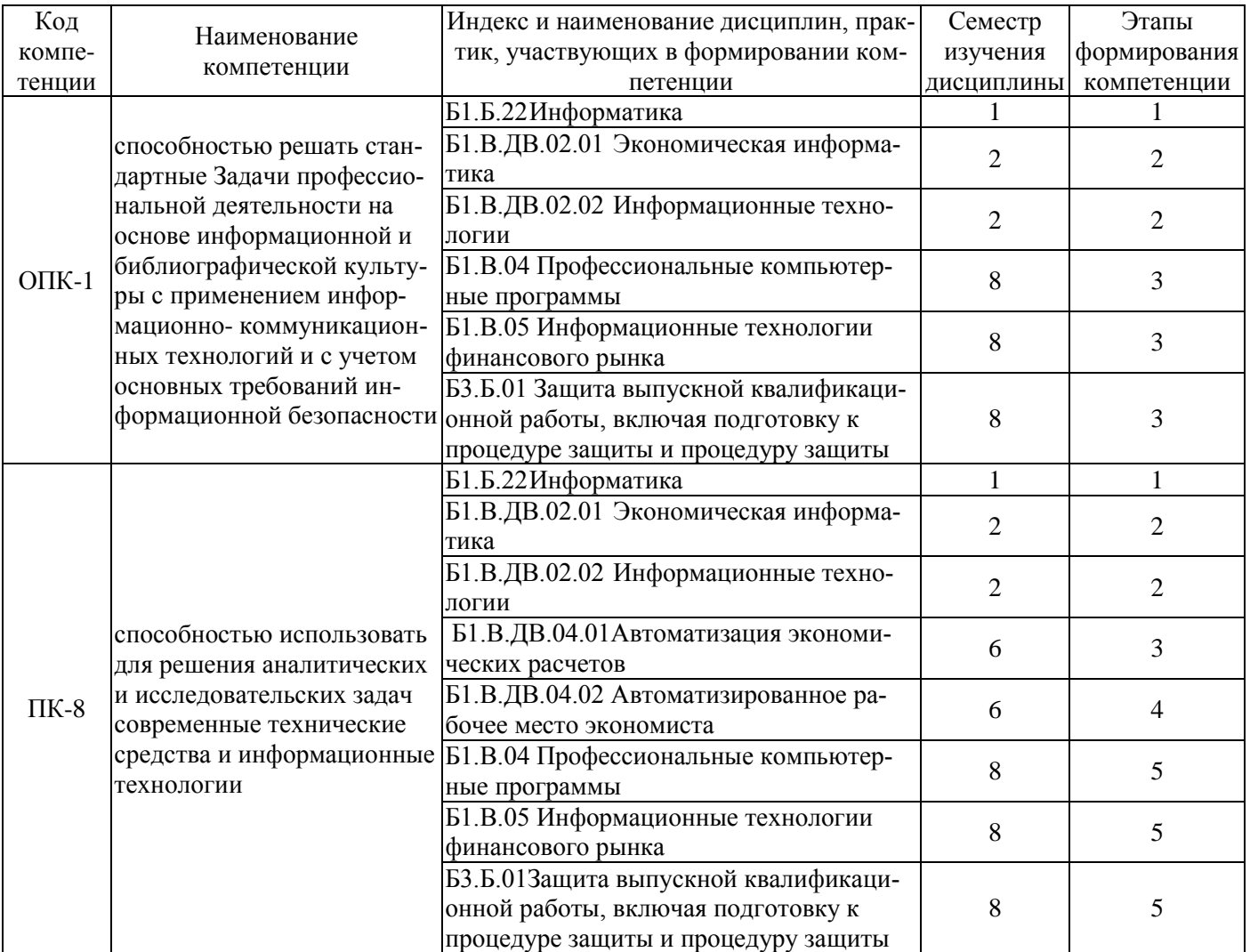

#### **Таблица траекторий формирования у обучающихся компетенций ОПК-1, ПК-8 при освоении образовательной программы (заочное обучение)**

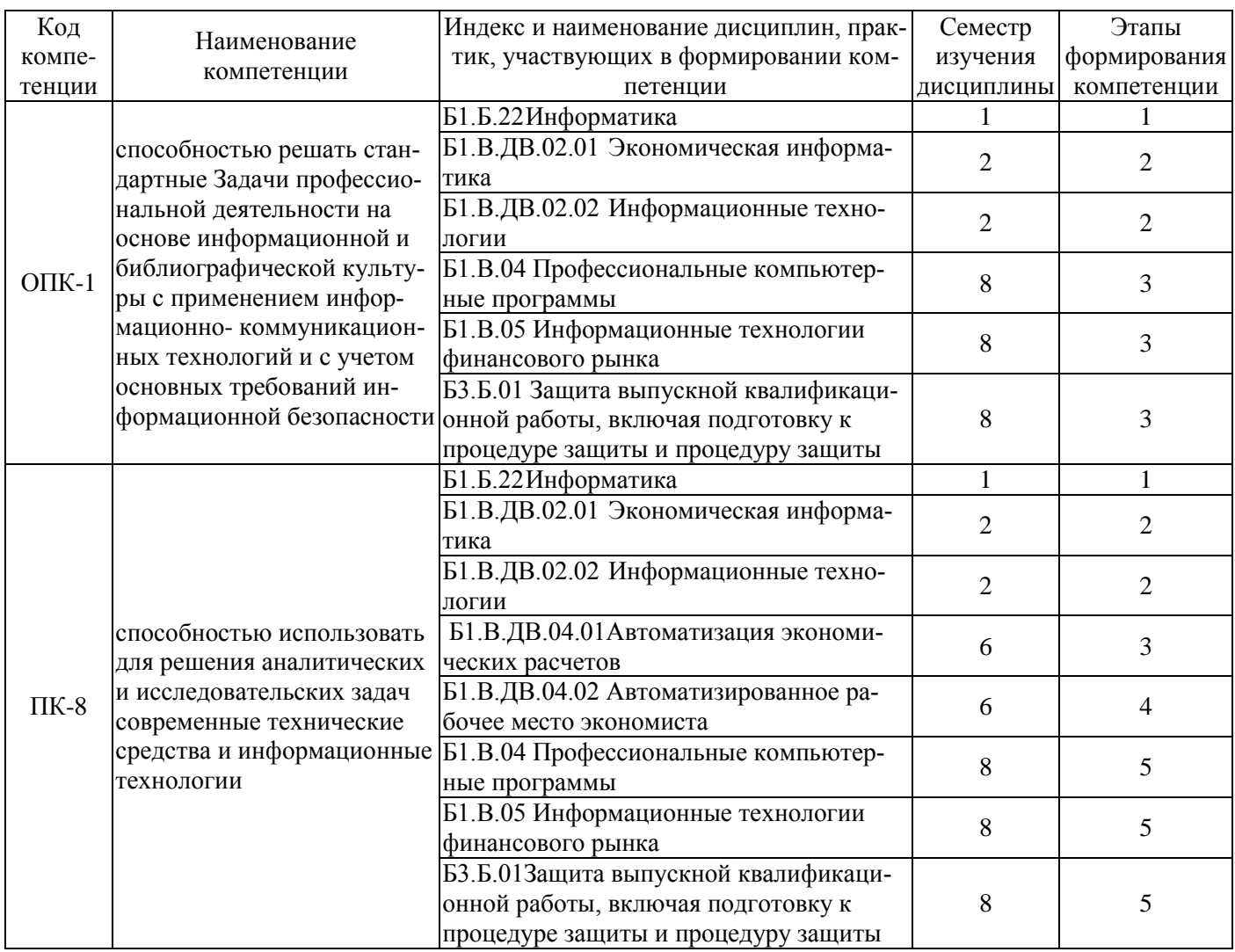

### **Таблица соответствия уровней освоения компетенций ОПК-1, ПК-8 планируемым результатам обучения**

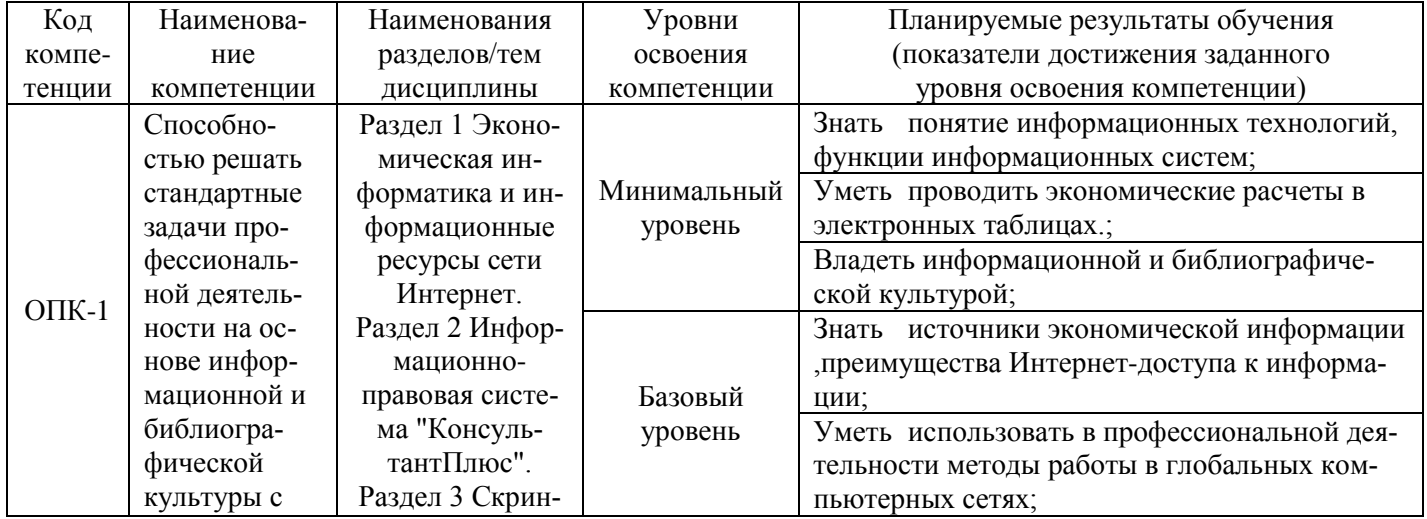

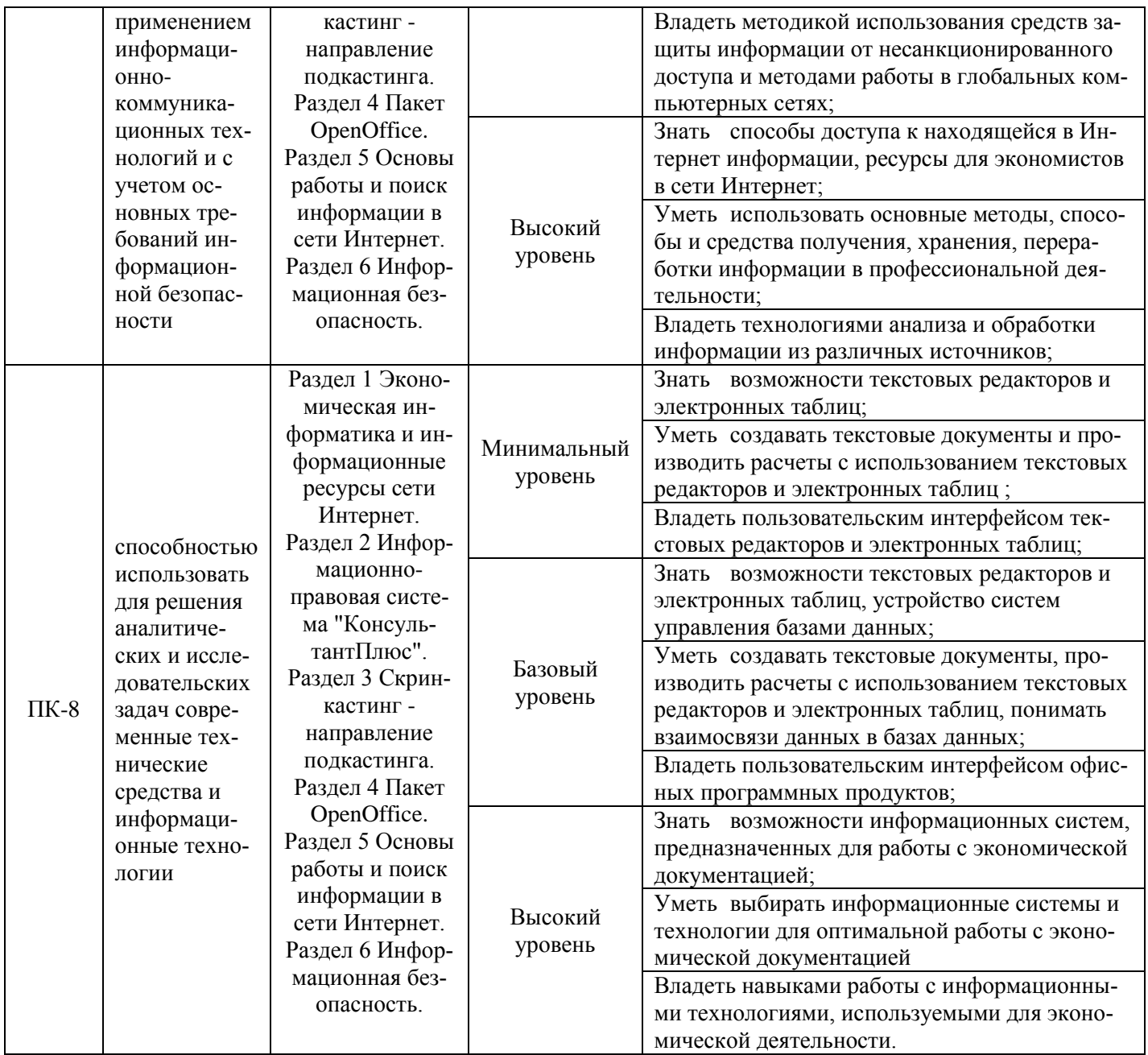

## Программа контрольно-оценочных мероприятий<br>за период изучения дисциплины (очное обучение)

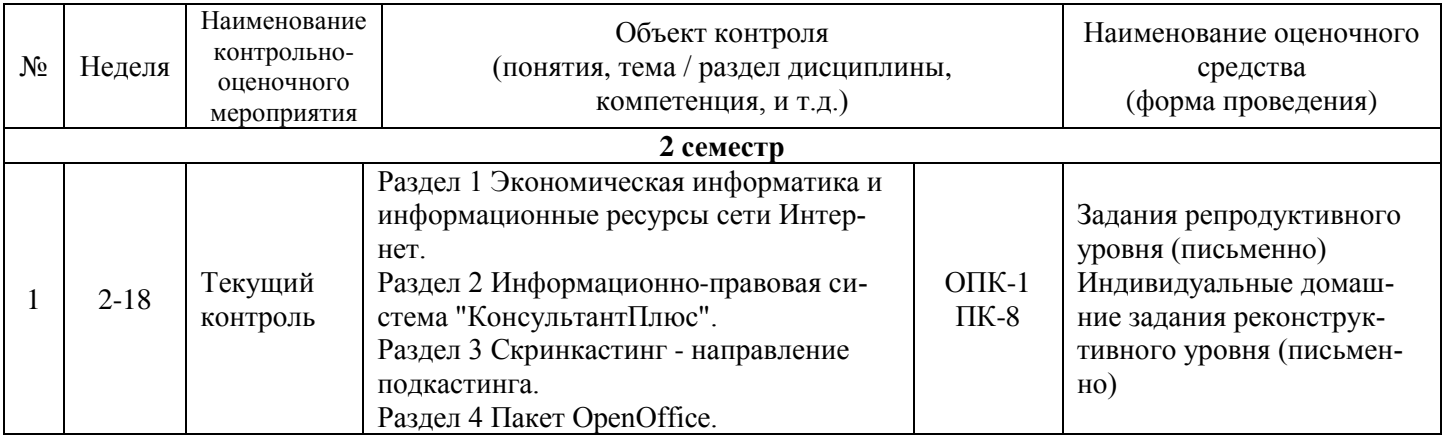

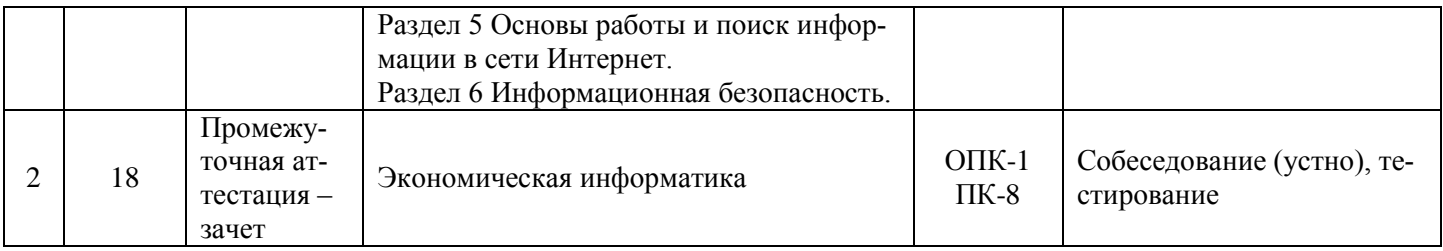

#### **Программа контрольно-оценочных мероприятий за период изучения дисциплины (заочное обучение)**

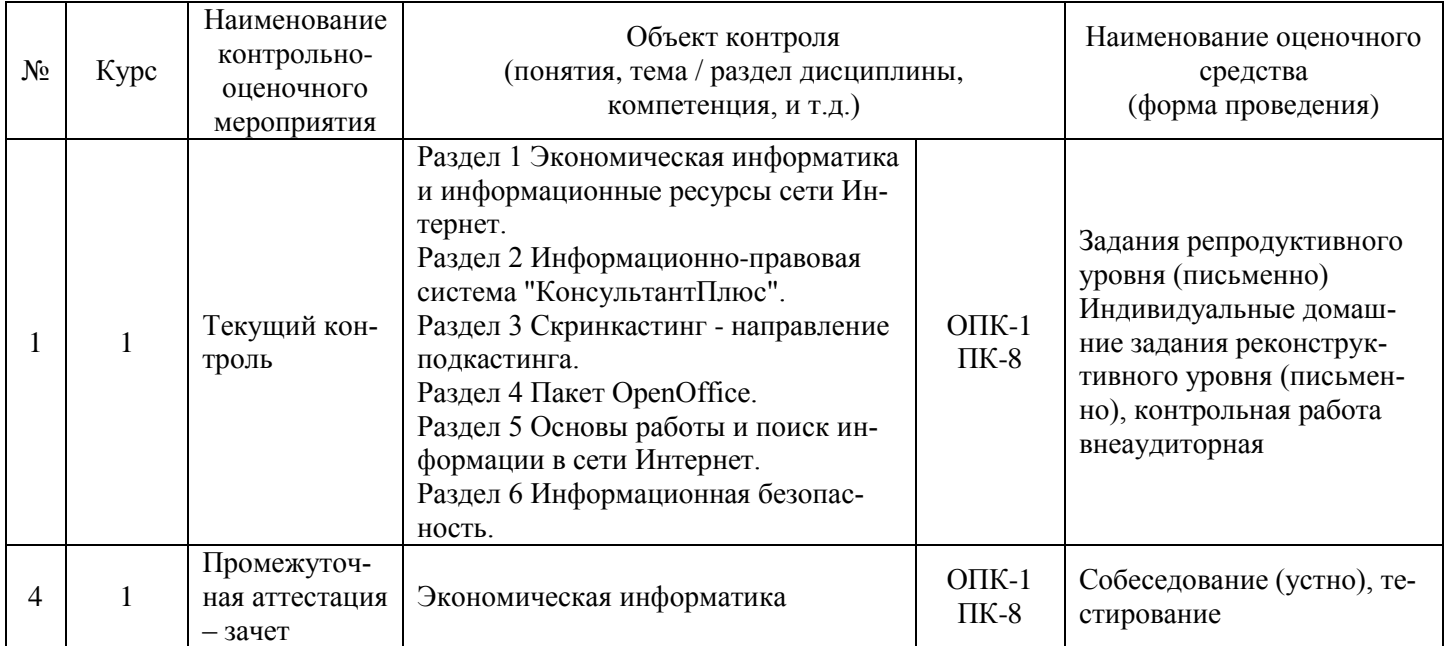

### 2 Описание показателей и критериев оценивания компетенций на различных этапах их формирования, описание шкал оценивания

Контроль качества освоения дисциплины включает в себя текущий контроль успеваемости и промежуточную аттестацию. Текущий контроль успеваемости и промежуточная аттестация обучающихся проводятся в целях установления соответствия достижений обучающихся поэтапным требованиям образовательной программы к результатам обучения и формирования компетенций.

Текущий контроль успеваемости - основной вид систематической проверки знаний, умений, навыков обучающихся. Задача текущего контроля - оперативное и регулярное управление учебной деятельностью обучающихся на основе обратной связи и корректировки. Результаты оценивания учитываются в виде средней оценки при проведении промежуточной аттестации.

Для оценивания результатов обучения используется четырехбалльная шкала: «отлично», «хорошо», «удовлетворительно», «неудовлетворительно» и/или двухбалльная шкала: «зачтено», «не зачтено».

Перечень оценочных средств сформированности компетенций представлен в таблице

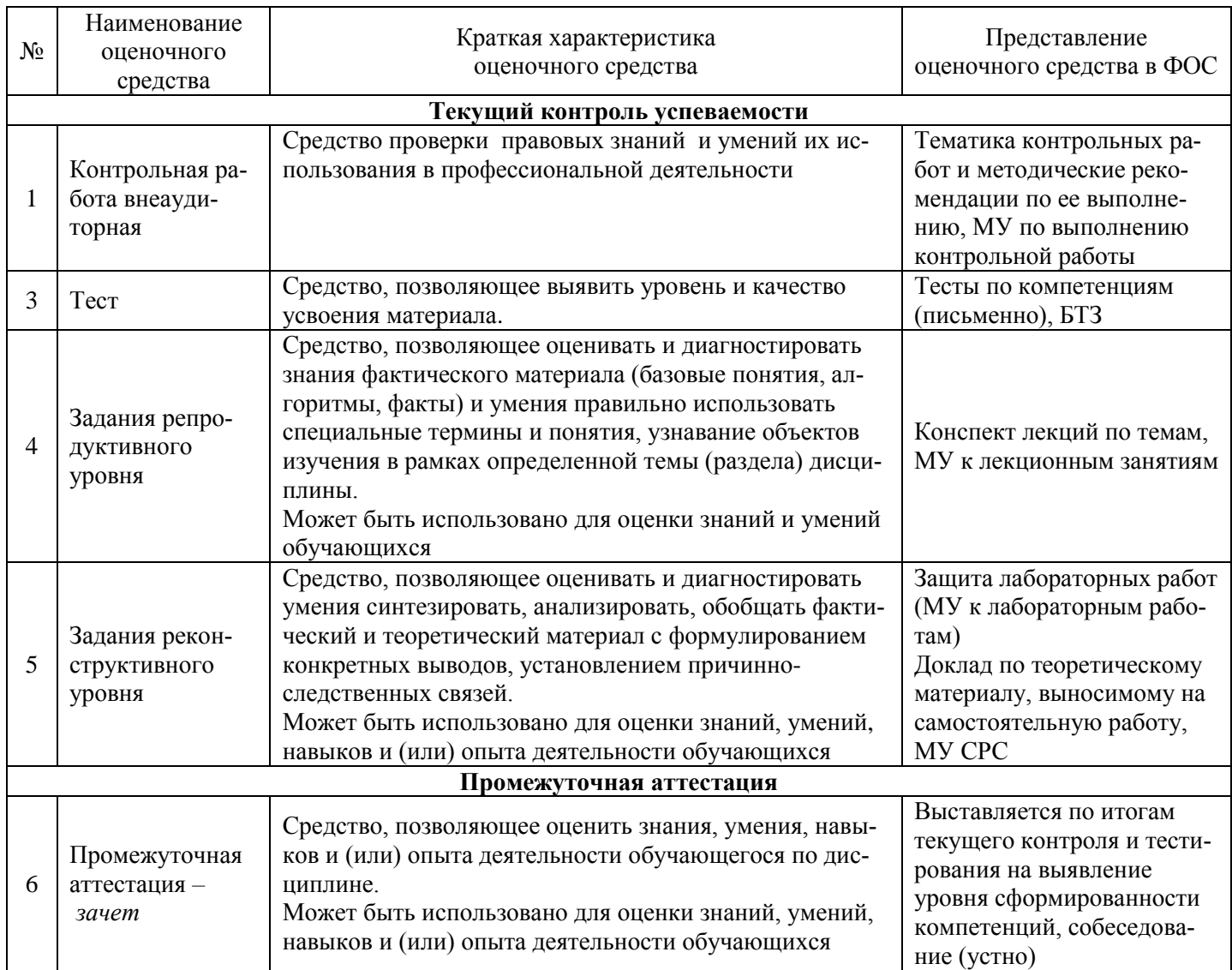

#### Критерии и шкалы оценивания результатов обучения при проведении текущего контроля успеваемости

Критерии и шкала оценивания контрольной работы (внеаудиторной)

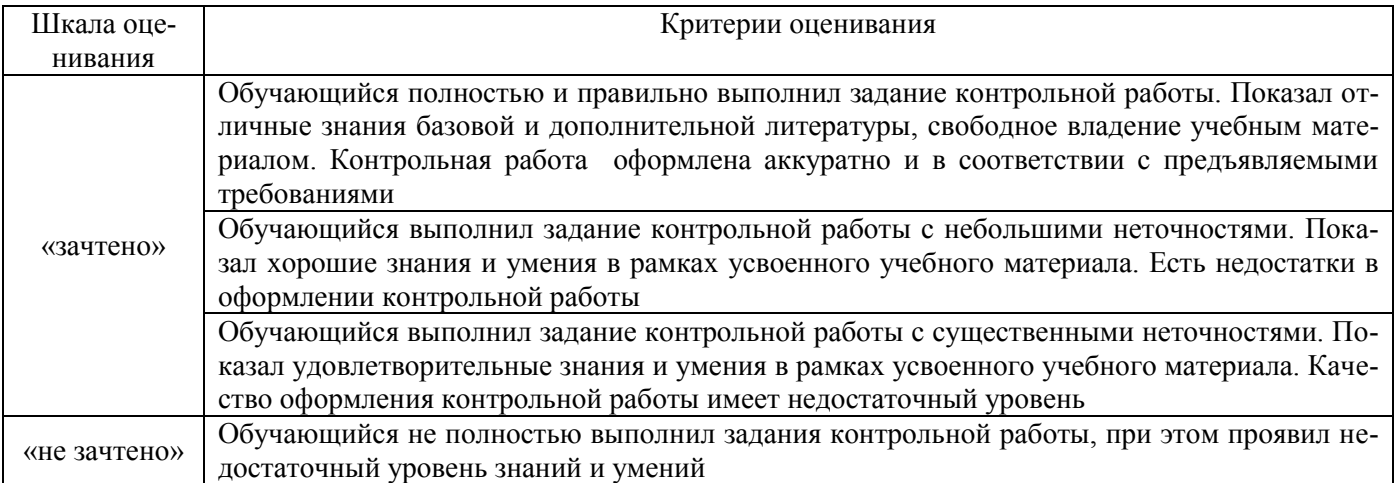

Критерии и шкалы оценивания тестирования компетенций в результате освоения дисциплины и шкала для оценивания уровня освоения компетенций

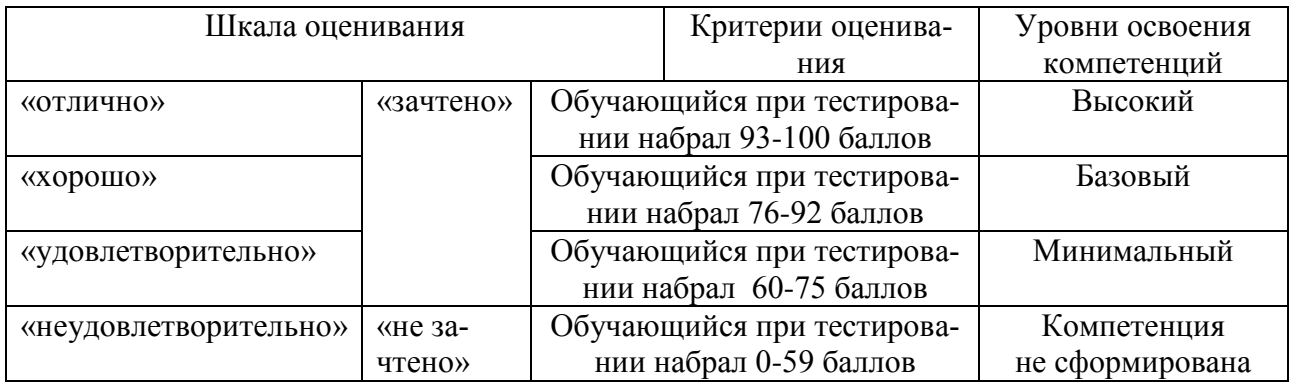

Критерии и шкала оценивания результатов выполнения заданий репродуктивного уровня

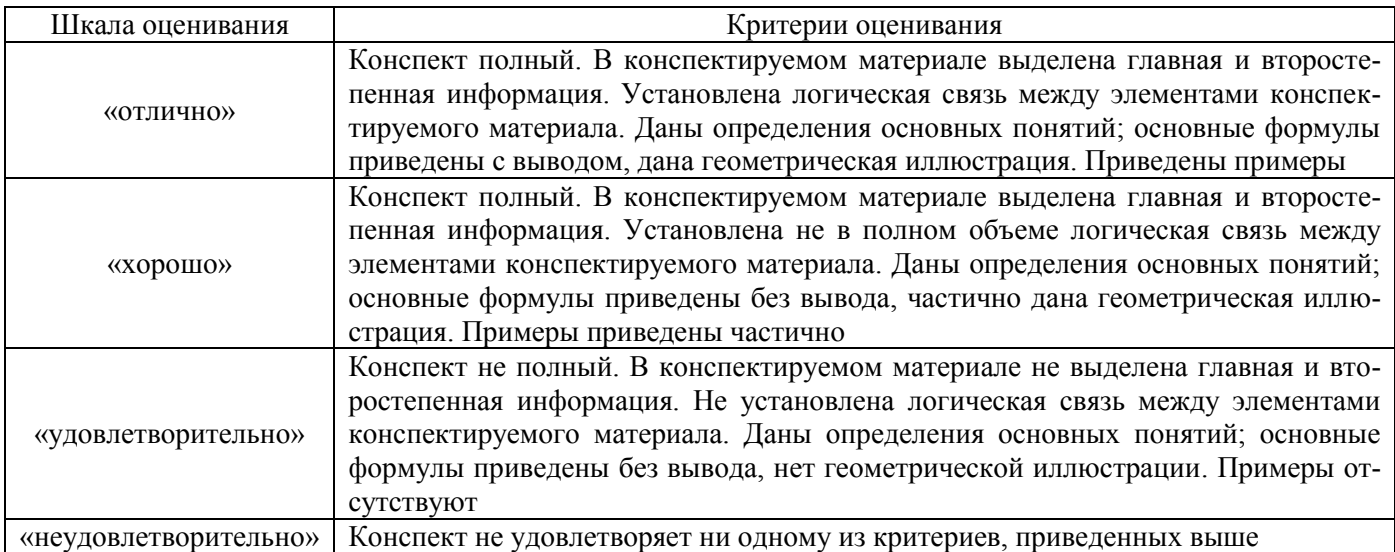

Критерии и шкала оценивания результатов выполнения заданий реконструктивного уровня (доклад)

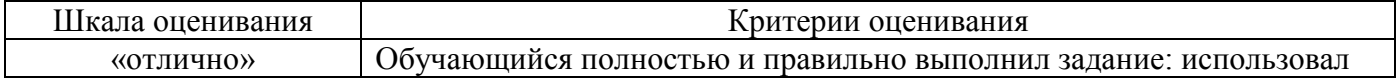

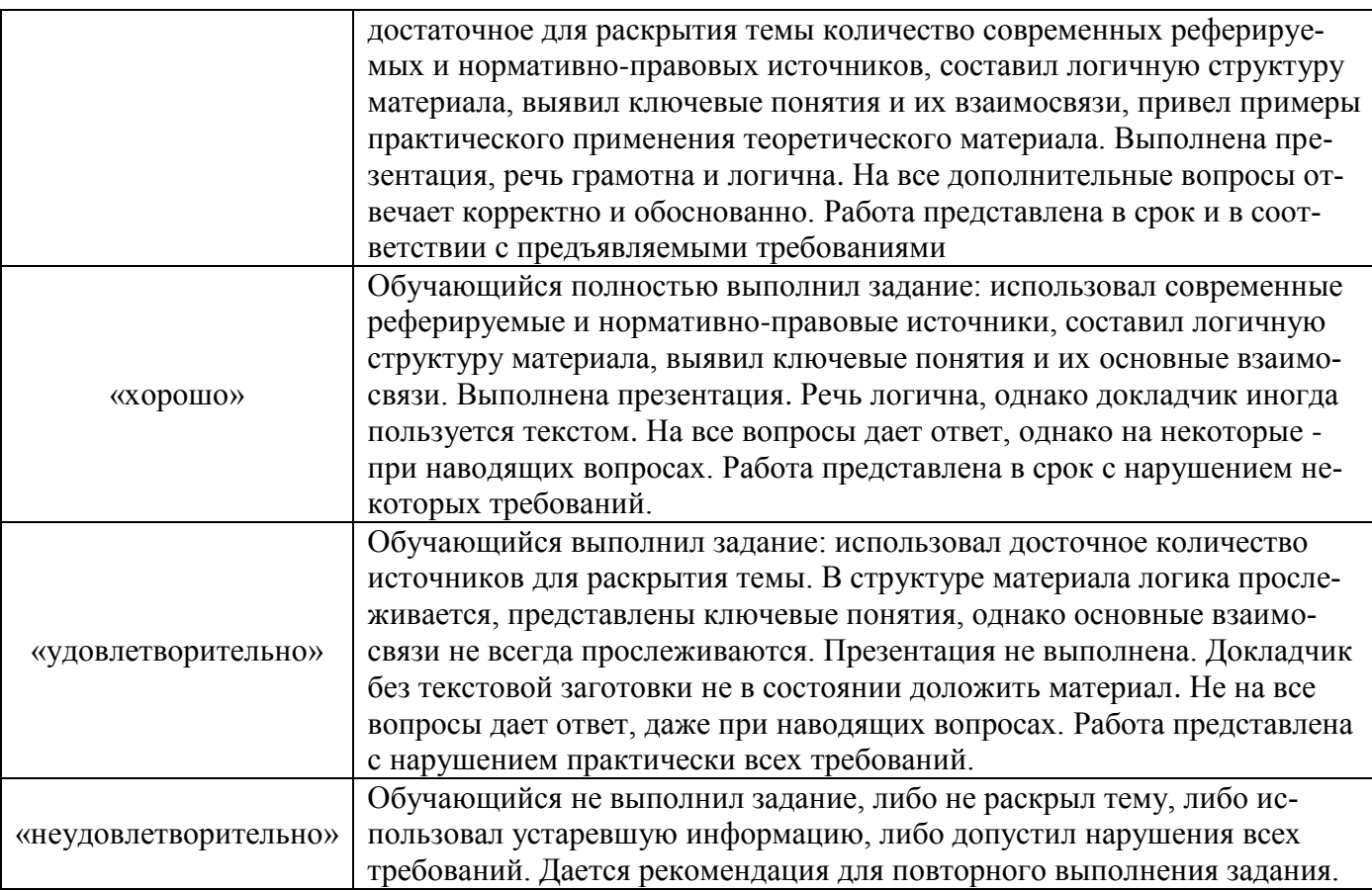

#### Критерии и шкала оценивания результатов выполнения заданий реконструктивного уровня (защиты лабораторной работы)

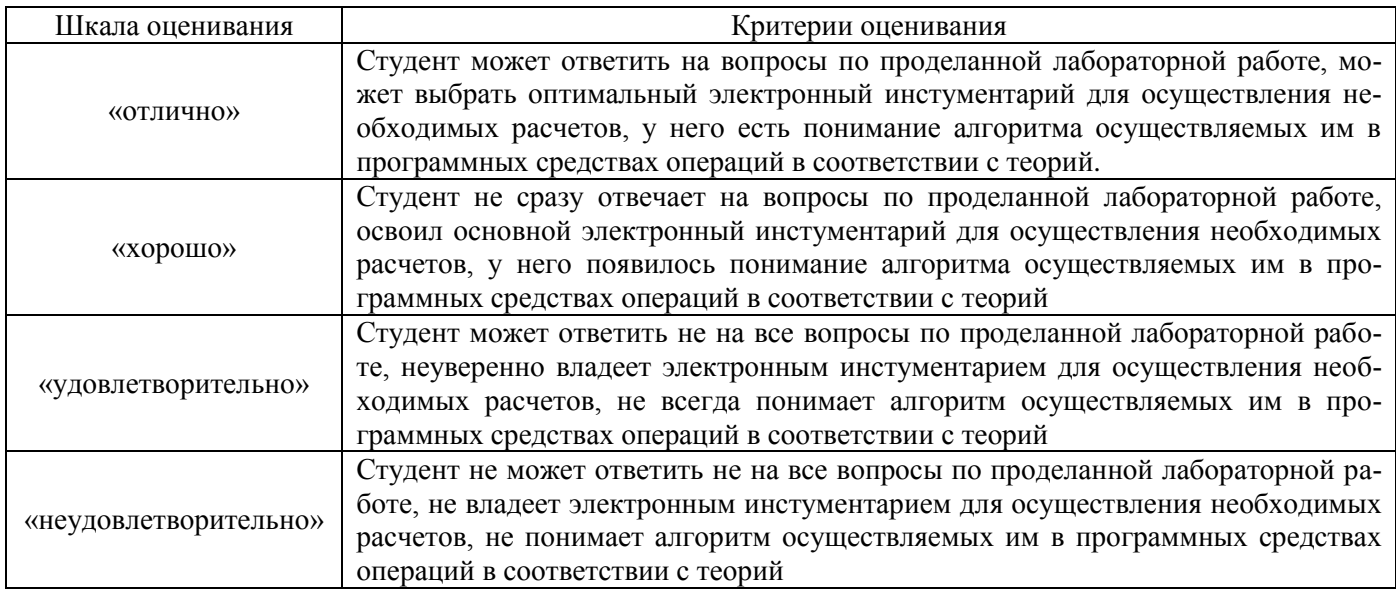

## **3 Типовые контрольные задания или иные материалы, необходимые для оценки знаний, умений, навыков и (или) опыта деятельности, характеризующих этапы формирования компетенций в процессе освоения образовательной программы**

#### **3.1 Типовые контрольные задания репродуктивного уровня (по написанию конспекта)**

Темы конспектов, предусмотренных рабочей программой дисциплины:

**1** «Понятие информационных технологий и экономической информации».

Учебная литература: Информационные технологии [Электронный ресурс]: Учебное пособие / Л.Г. Гагарина, Я.О. Теплова, Е.Л. Румянцева и др.; Под ред. Л.Г. Гагариной - М.: ИД ФОРУМ: НИЦ ИНФРА-М, 2015. - 320 с. – Режим доступа: http://znanium.com/catalog.php?bookinfo=471464. Глава 1, 2.

**2** «Аппаратные и программные свойства реализации информационных процессов».

Учебная литература: Информационные технологии [Электронный ресурс]: Учебное пособие / Л.Г. Гагарина, Я.О. Теплова, Е.Л. Румянцева и др.; Под ред. Л.Г. Гагариной - М.: ИД ФОРУМ: НИЦ ИНФРА-М, 2015. - 320 с. – Режим доступа: http://znanium.com/catalog.php?bookinfo=471464. Глава 3.

**3** «Виды информационных технологий и систем в соответствии с классами решаемых задач».

Учебная литература: Информационные технологии [Электронный ресурс]: Учебное пособие / Л.Г. Гагарина, Я.О. Теплова, Е.Л. Румянцева и др.; Под ред. Л.Г. Гагариной - М.: ИД ФОРУМ: НИЦ ИНФРА-М, 2015. - 320 с. – Режим доступа: http://znanium.com/catalog.php?bookinfo=471464. Глава 5.

**4** «Технологии обработки текстовой, числовой и статистической информации. Мультимедийные и гипертекстовые технологии обработки и представления информации».

Учебная литература: Информационные технологии [Электронный ресурс]: Учебное пособие / Л.Г. Гагарина, Я.О. Теплова, Е.Л. Румянцева и др.; Под ред. Л.Г. Гагариной - М.: ИД ФОРУМ: НИЦ ИНФРА-М, 2015. - 320 с. – Режим доступа: http://znanium.com/catalog.php?bookinfo=471464. Глава 6, 9.

**5** «Особенности обработки экономической информации».

Учебная литература: Информационные технологии [Электронный ресурс]: Учебное пособие / Л.Г. Гагарина, Я.О. Теплова, Е.Л. Румянцева и др.; Под ред. Л.Г. Гагариной - М.: ИД ФОРУМ: НИЦ ИНФРА-М, 2015. - 320 с. – Режим доступа: http://znanium.com/catalog.php?bookinfo=471464. Глава 7.

**6** «Интегрированные корпоративные информационные системы (ИКИС)».

Учебная литература: Информационные технологии [Электронный ресурс]: Учебное пособие / Л.Г. Гагарина, Я.О. Теплова, Е.Л. Румянцева и др.; Под ред. Л.Г. Гагариной - М.: ИД ФОРУМ: НИЦ ИНФРА-М, 2015. - 320 с. – Режим доступа: http://znanium.com/catalog.php?bookinfo=471464. Глава 8.

**7** «Поддержка принятия решений. Экономические аспекты применения информационных технологий».

Учебная литература: Информационные технологии [Электронный ресурс]: Учебное пособие / Л.Г. Гагарина, Я.О. Теплова, Е.Л. Румянцева и др.; Под ред. Л.Г. Гагариной - М.: ИД ФОРУМ: НИЦ ИНФРА-М, 2015. - 320 с. – Режим доступа: http://znanium.com/catalog.php?bookinfo=471464. Глава 9; 3. Информационная система предприятия: Учебное пособие/Вдовенко Л. А. - 2 изд., перераб. и доп. - М.: Вузовский учебник, НИЦ ИНФРА-М, 2015. - 304 с. – Режим доступа: http://znanium.com/catalog.php?bookinfo=501089. Глава 1.

**8** «Эволюция информационных систем в области управления персоналом».

Учебная литература: Информационные технологии [Электронный ресурс]: Учебное пособие / Л.Г. Гагарина, Я.О. Теплова, Е.Л. Румянцева и др.; Под ред. Л.Г. Гагариной - М.: ИД ФОРУМ: НИЦ ИНФРА-М, 2015. - 320 с. – Режим доступа: http://znanium.com/catalog.php?bookinfo=471464. Глава 5; Управление персоналом организации [Электронный ресурс]: Учеб. / А.Я. Кибанов, И.А. Баткаева и др.; Под ред. А.Я. Кибанова; ГУУ - 4-e изд., доп. и перераб. - М.: НИЦ ИНФРА-М, 2014 - 695 с. – Режим доступа: http://znanium.com/catalog.php?bookinfo=444619. Глава 3.

**9** «Организация взаимодействия со службой информационных технологий».

Учебная литература: Документирование управленческой деятельности [Электронный ресурс]: Учебное пособие / Раздорожный А. А. - М.: НИЦ ИНФРА-М, 2017 г. - 304 с. – Режим доступа: http://znanium.com/catalog.php?bookinfo=854774 Глава 10; Важнов, А. [Методика организации ИТ](https://www.iemag.ru/analitics/detail.php?ID=16040)[службы предприятия](https://www.iemag.ru/analitics/detail.php?ID=16040) [Электронный ресурс] // Intelligent enterprise. - № 16 (102), 2004. – Режим доступа: https://www.iemag.ru/analitics/detail.php?ID=16040.

#### **3.2 Типовые контрольные задания реконструктивного уровня (защита лабораторных работ)**

Ниже приведены образцы контрольных вопросов по соответствующим темам.

Образец набора контрольных вопросов

по теме «Автозаполнение. Формат ячеек. Построение формул. Абсолютные и относительные ссылки»

Предел длительности контроля – 5 минут.

Предлагаемое количество заданий – 4.

- 1 Какие возможности форматирования ячеек предусмотрены в Excel?
- 2 Какова структура формулы и функции в электронных таблицах?
- 3 Как задается абсолютная и относительная ссылка на адрес ячейки в электронных таблицах?

4 Прокомментируйте, что происходит с абсолютными и относительными адресами ячеек при использовании приема автозаполнения интервала ячеек по горизонтали и вертикали в электронной таблице.

### **3.3 Типовые контрольные задания реконструктивного уровня (доклад - изучение теоретического материала, выносимого на самостоятельную работу)**

Ниже приведены образцы тем по изучению теоретического материала, выносимого на самостоятельную работу и представления результатов в форме доклада (представлены в методических указаниях по организации внеаудиторной самостоятельной работы):

- 1 Информационный поиск и его методы.
- 2 Использование свободно распространяемого программного обеспечения в экономике.
- 3 Законодательная база обеспечение информационной безопасности России.
- 4 Направления сетевой экономики.
- 5 Скринкастинг направление подкастинга
- 6 Организация бухгалтерского учета в России и за рубежом

### **3.4 Типовые контрольные задания на выполнение контрольной работы внеаудиторной**

Ниже приведены задание и примерные темы контрольных работ. Образец выполнения контрольной работы представлен в методических указаниях к контрольной работе.

В соответствии с темой проекта создать бизнес-проект в приложении Microsoft Project. Описание структуры распределения работ (WBS) разработки проекта, протокол этапов выполнения проекта с приведением экранных форм и отчетов оформить в виде пояснительной записки. Описать мероприятия, оптимизирующие финансовые затраты и ресурсы проекта. Сформировать отчеты затрат по бюджету и ресурсам.

Тематику проекта студент выбирает в соответствии с последней цифрой номера своей зачетной книжки:

- 1 Создание торговой точки.
- 2 Организация и проведение корпоративного мероприятия.
- 3 Создание частного предприятия по обучению вождению.
- 4 Организация семейного отпуска.
- 5 Организация обучения сотрудников фирмы.
- 6 Создание птицефермы в фермерском хозяйстве.
- 7 Разработка адаптационных курсов для персонала компании.
- 8 Создание рекрутинговой компании.
- 9 Проведение тренинга в компании.
- 10 Создание проекта по бережливому производству.

#### **3.5 Типовые контрольные задания на тестирование**

Ниже приведены варианты тестов по выявлению уровня сформированности компетенции ОПК-1, ПК-8.

### **Тест по компетенции ОПК-1, ПК-8 (Раздел 1-3)**

### **Вариант 1**

## **Тестовые задания для оценки знаний (по 3 балла)**

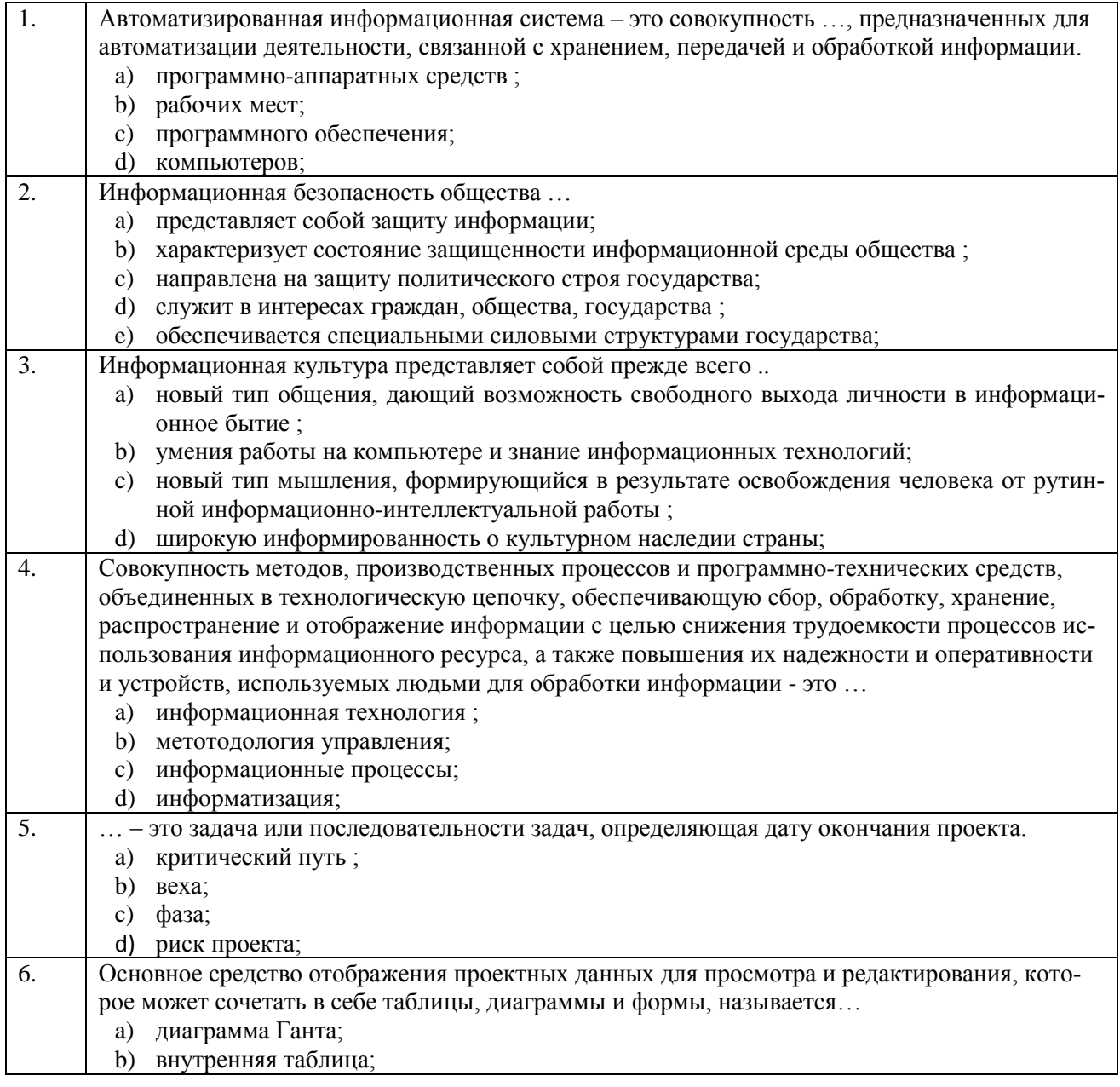

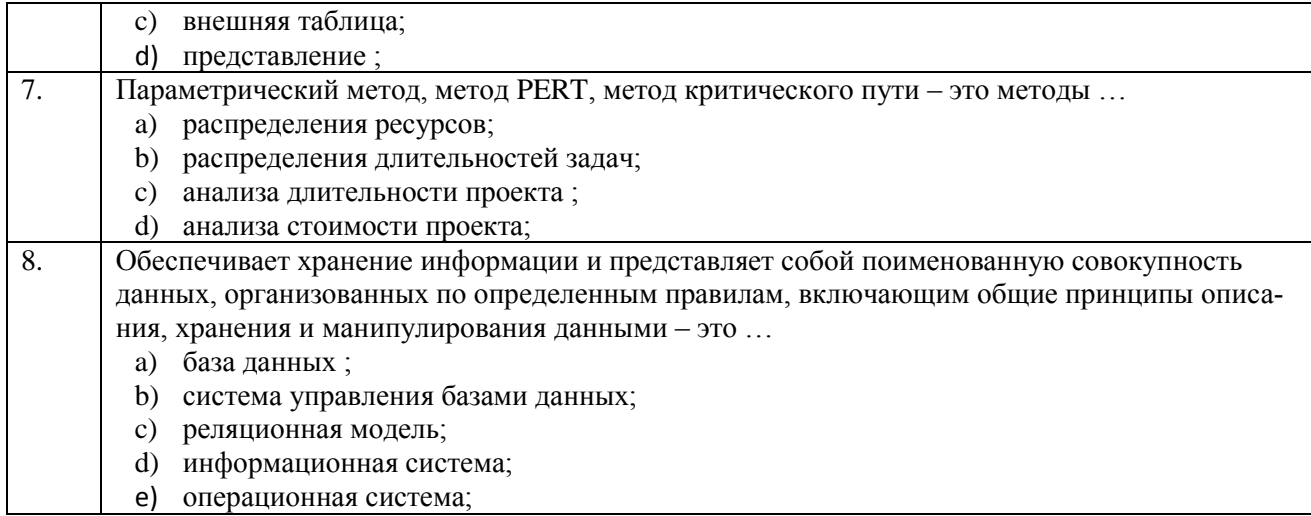

## Тестовые задания для оценки умений (по 6 баллов)

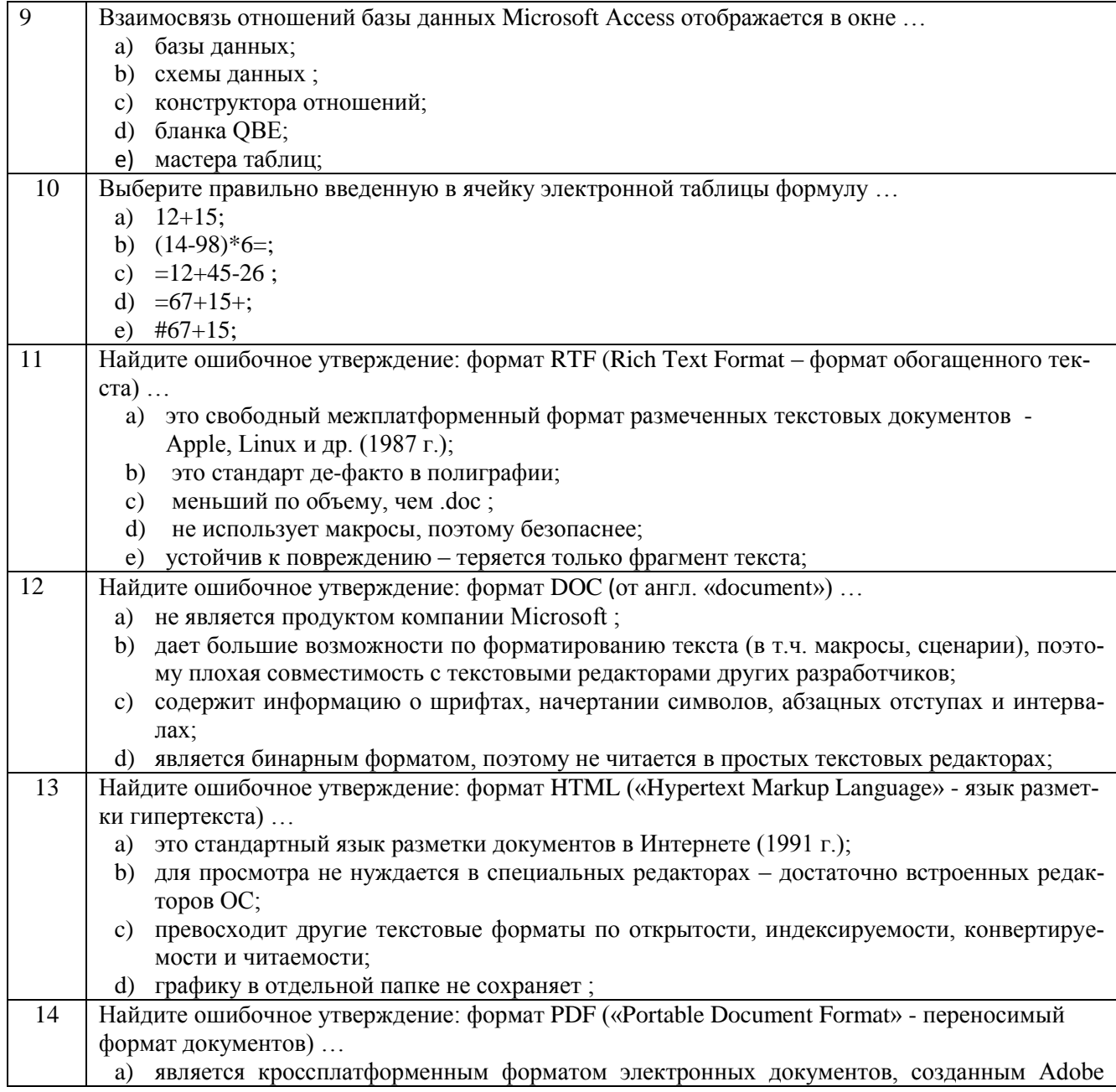

Systems с использованием языка PostScript для представления в электронном виде полиграфической продукции (просмотрщик Adobe Reader);

- b) не поддерживает точное отображение оригинала на любой платформе;
- с) получается прямым экспортированием программой OpenOffice.org без виртуального принтера;
- d) является стандартом де-факто для большинства документации;

## Тестовые задания для оценки навыков и (или) опыта деятельности (по 10 бал- $J(0B)$

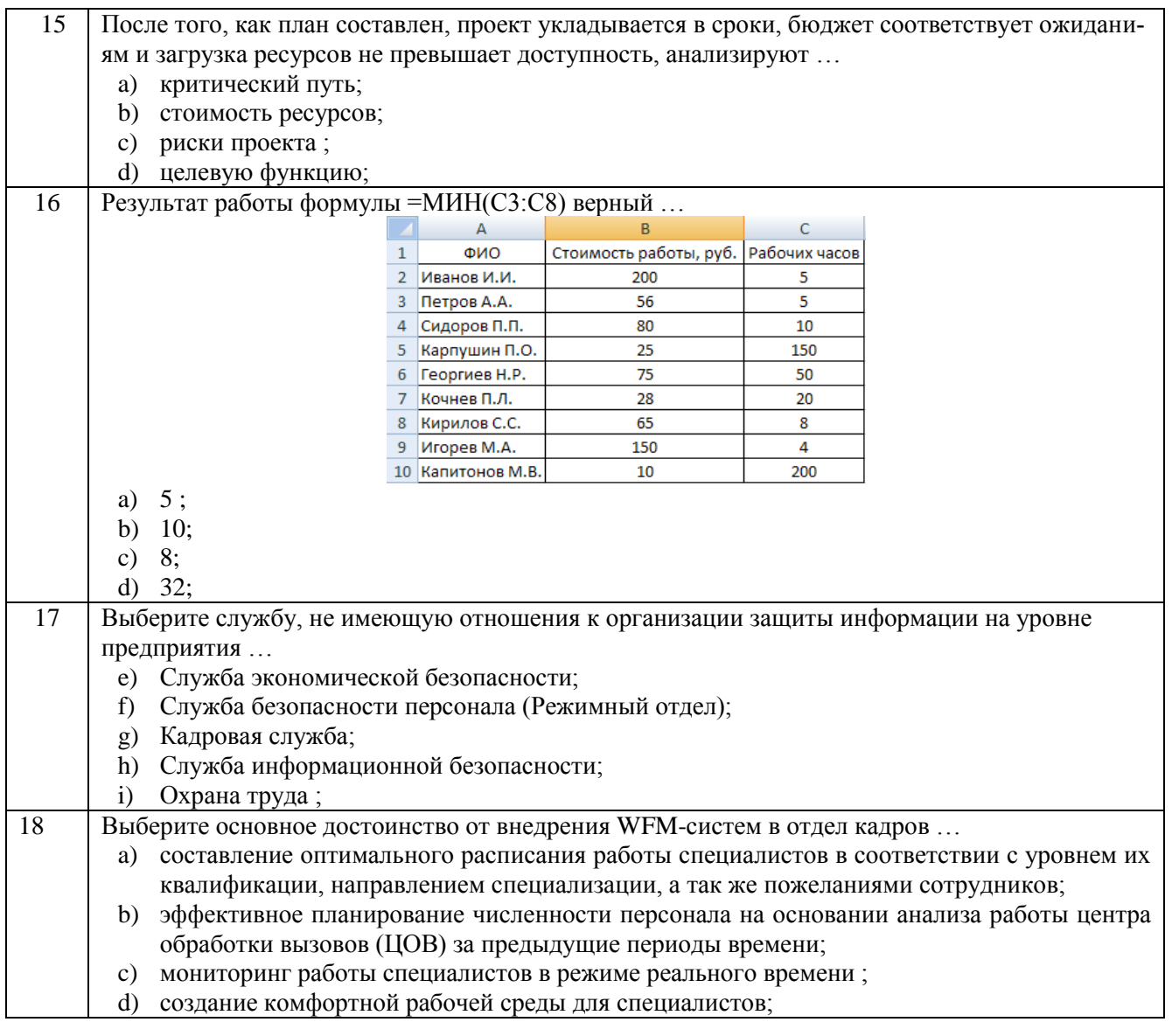

## Вариант 2

### Тестовые задания для оценки знаний (по 3 балла)

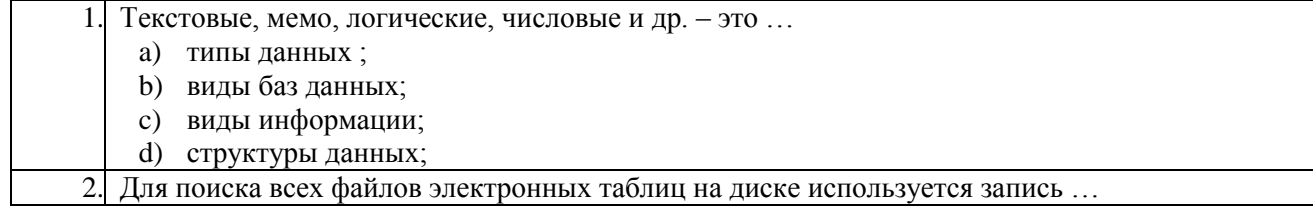

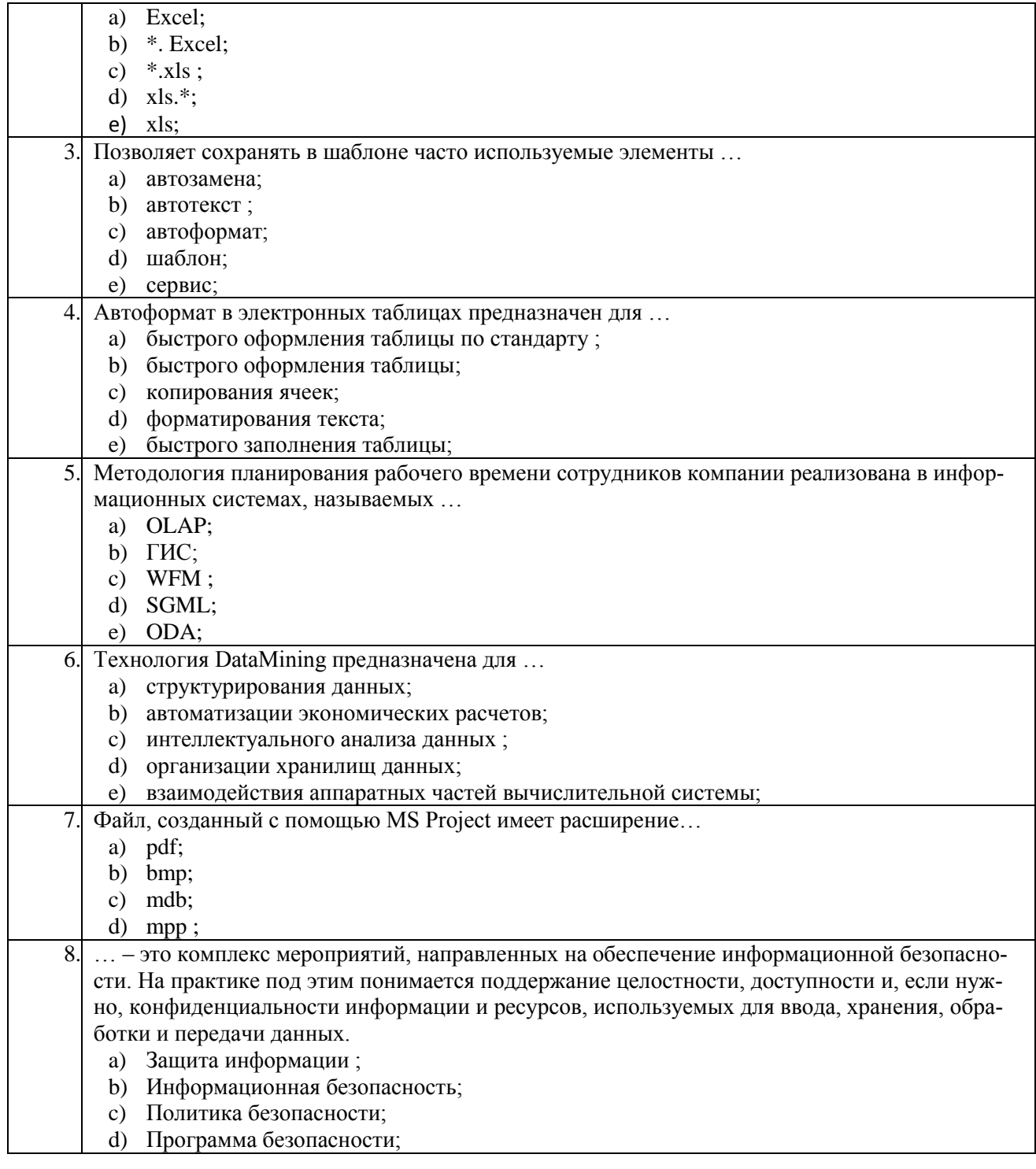

## Тестовые задания для оценки умений (по 6 баллов)

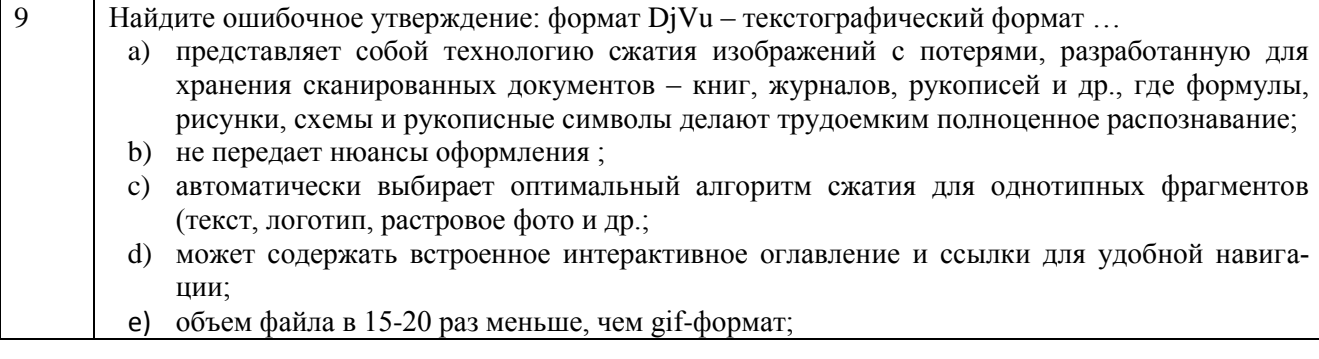

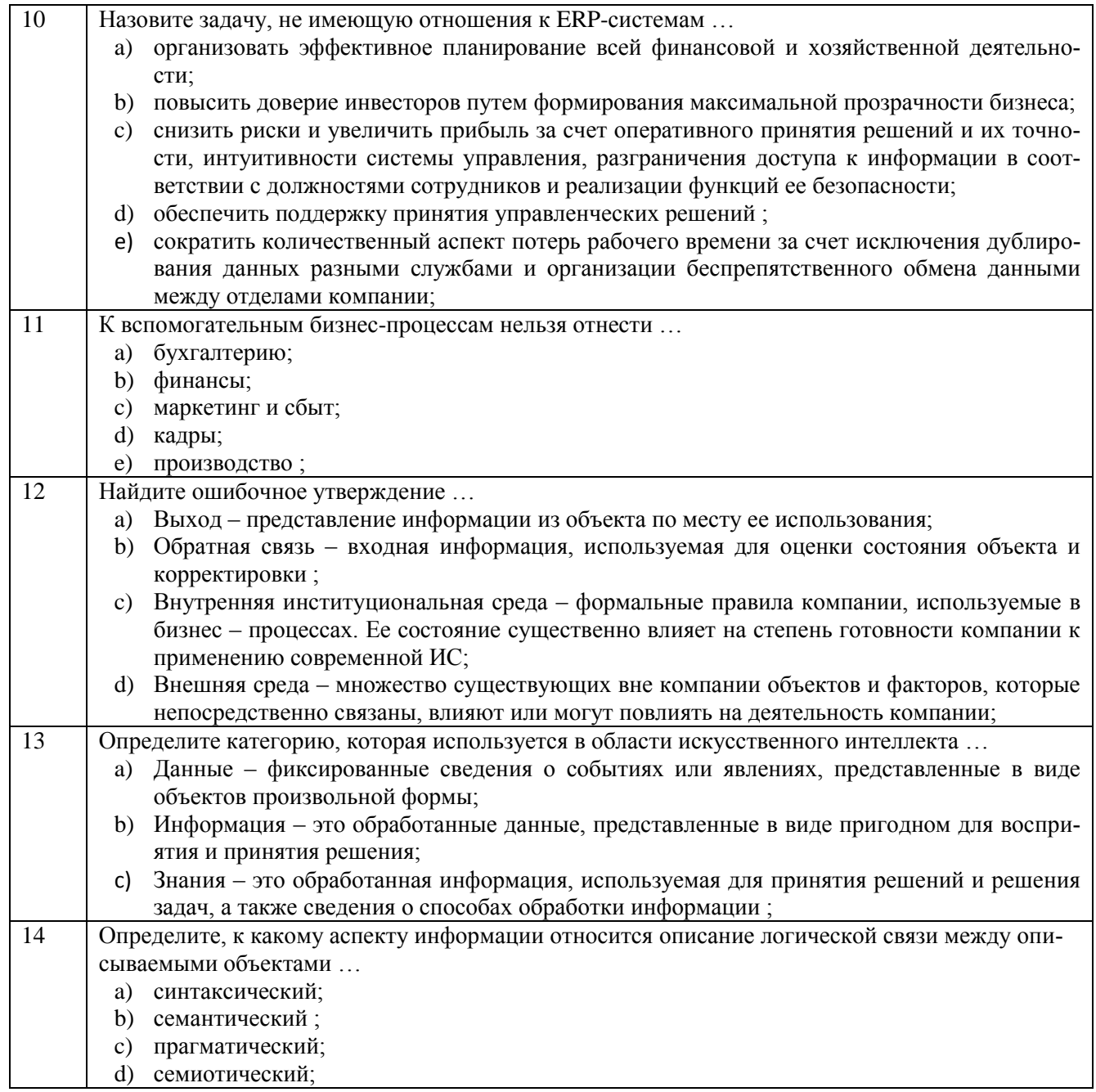

## Тестовые задания для оценки навыков и (или) опыта деятельности (по 10 бал- $J(0B)$

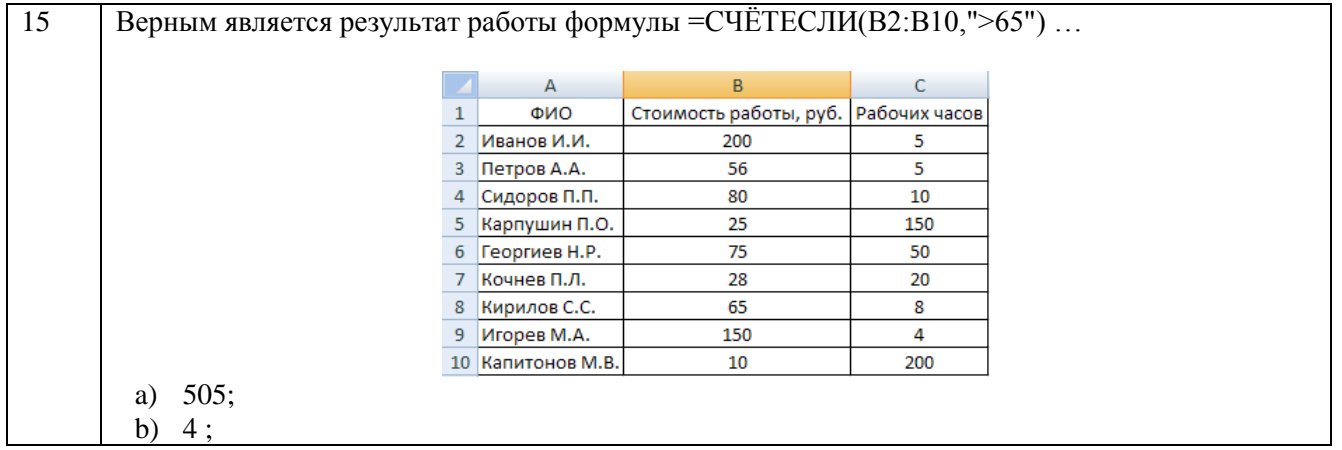

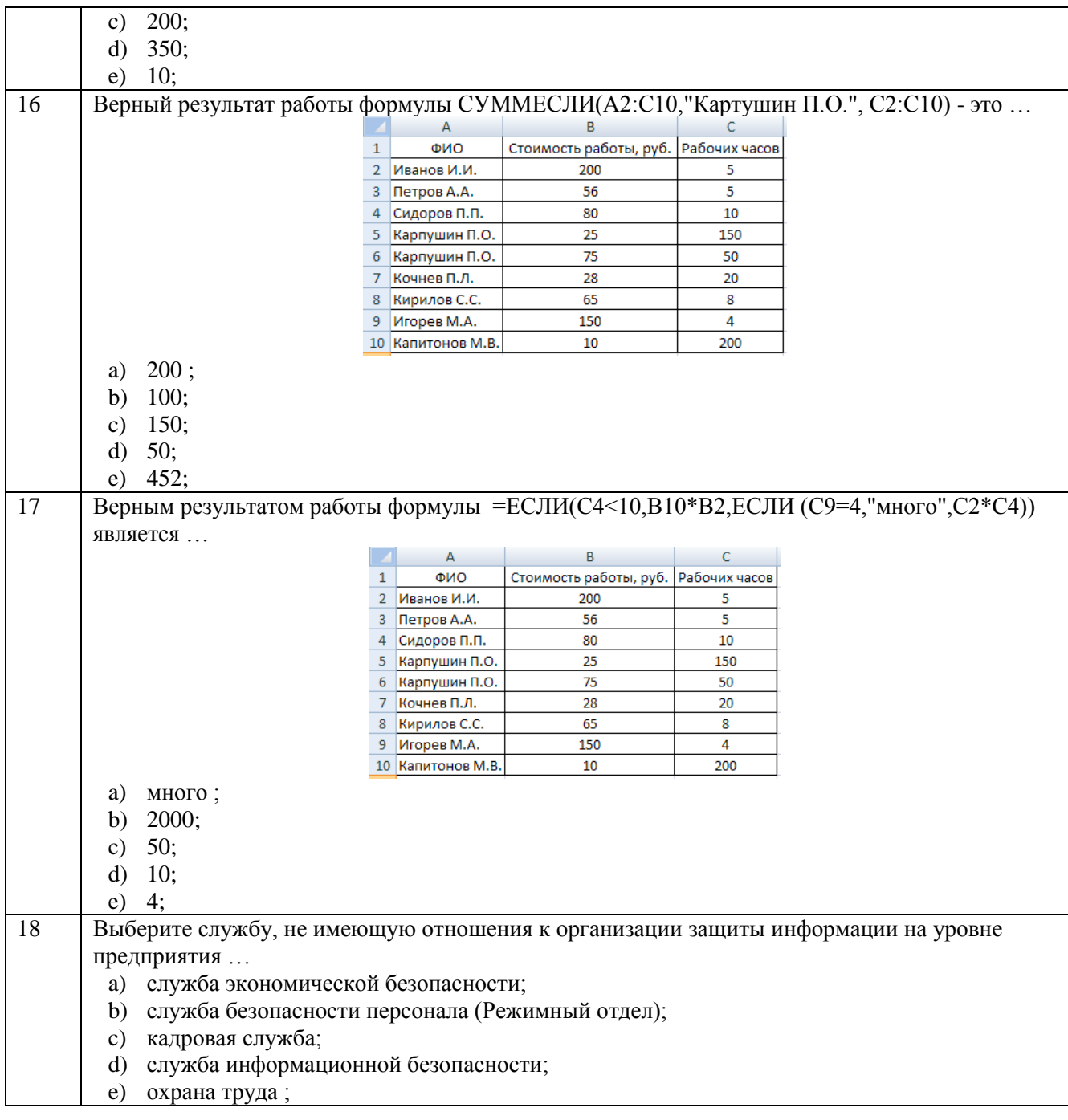

## **Вариант 3**

## **Тестовые задания для оценки знаний (по 3 балла)**

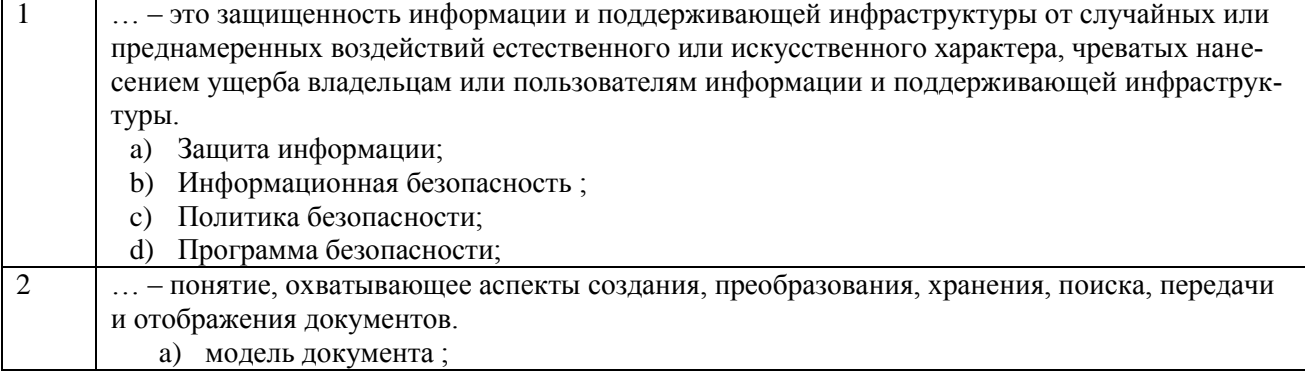

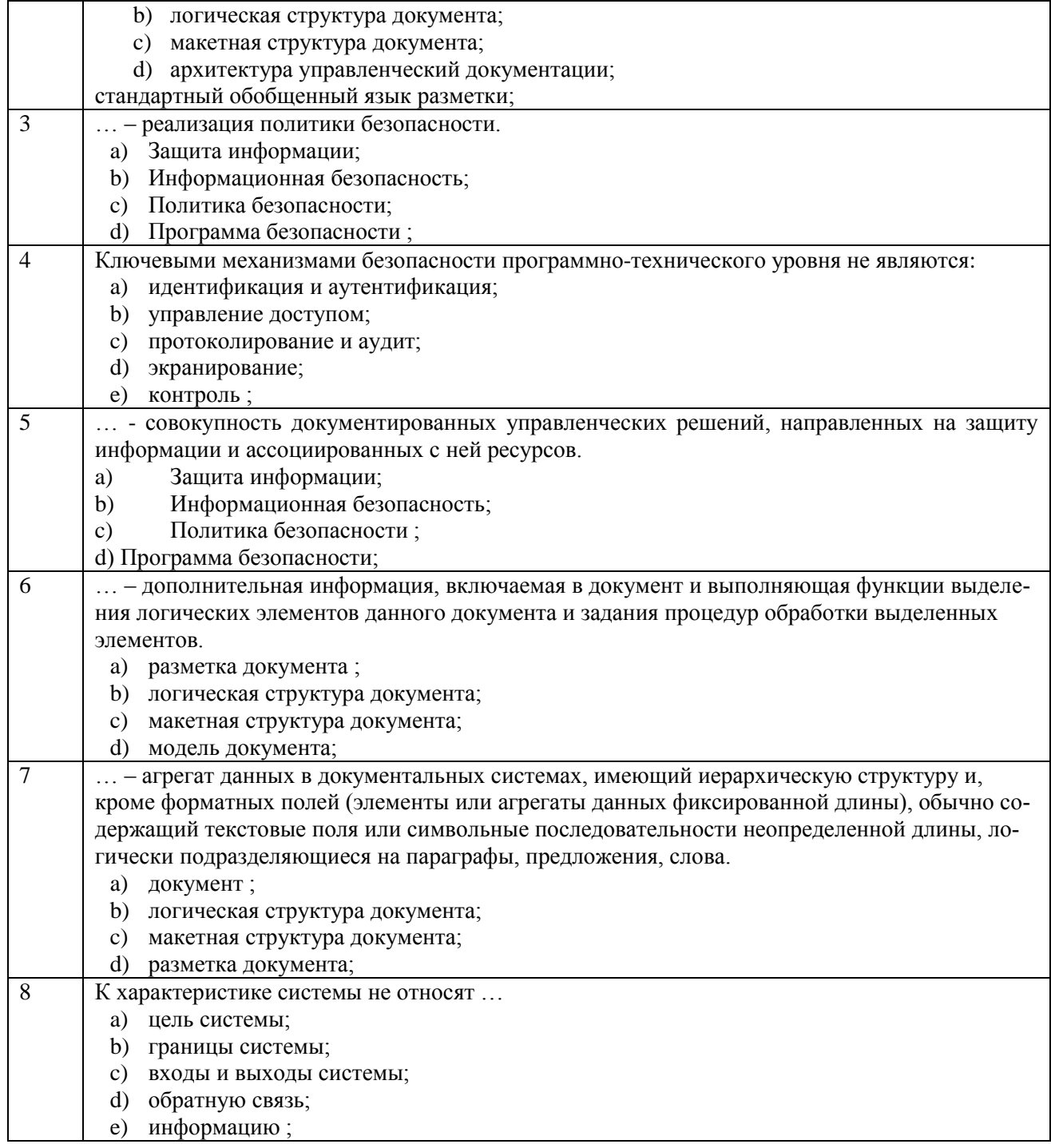

## **Тестовые задания для оценки умений (по 6 баллов)**

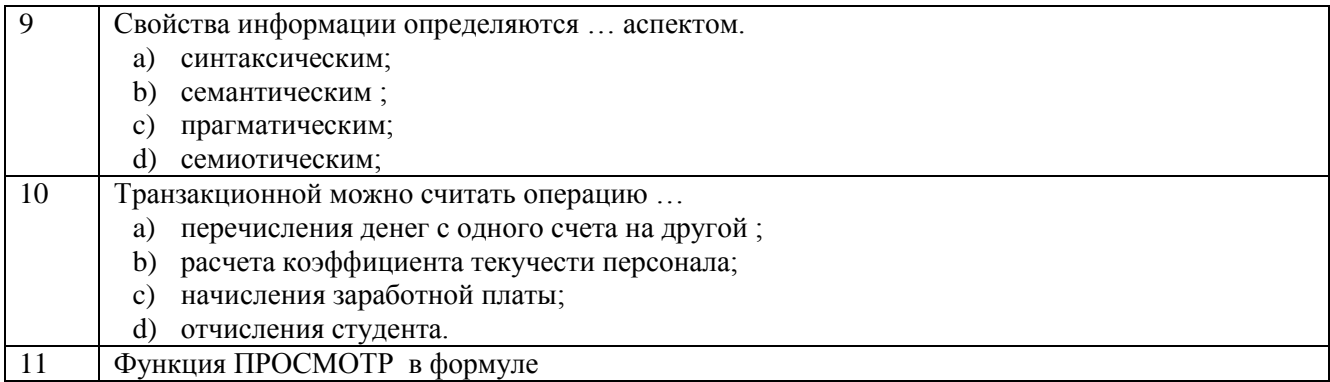

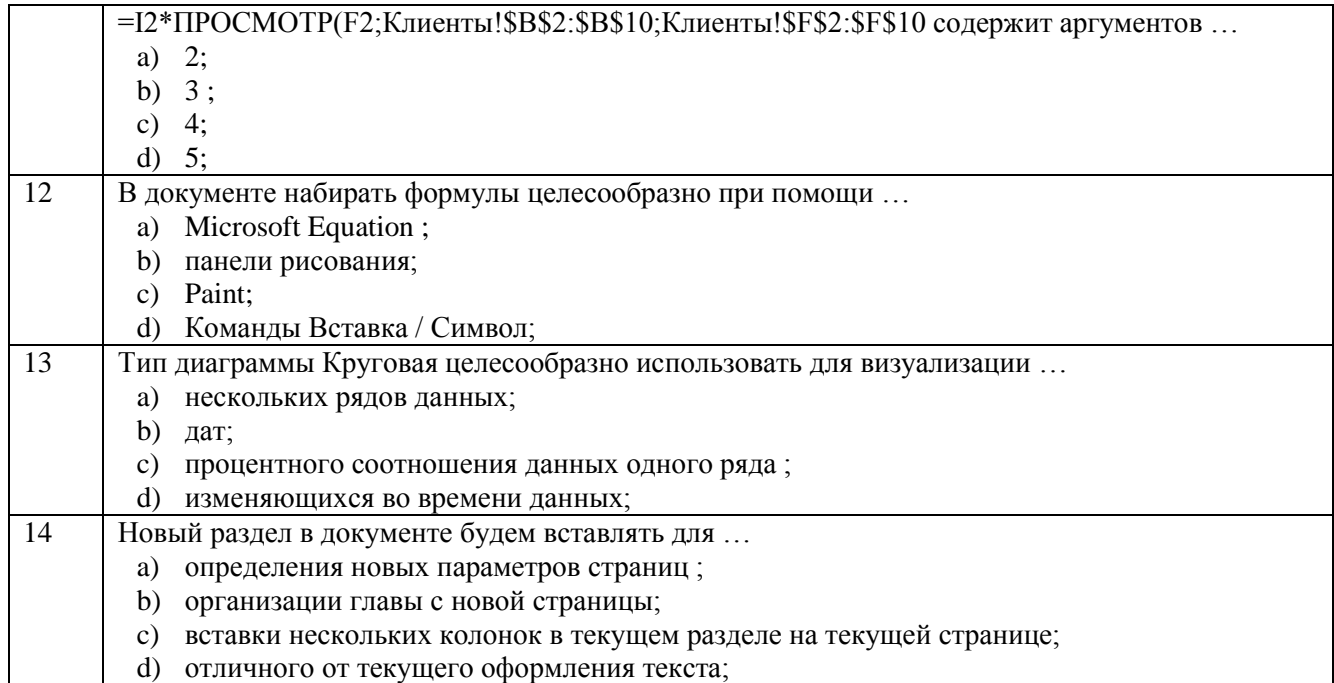

## Тестовые задания для оценки навыков и (или) опыта деятельности (по 10 баллов)

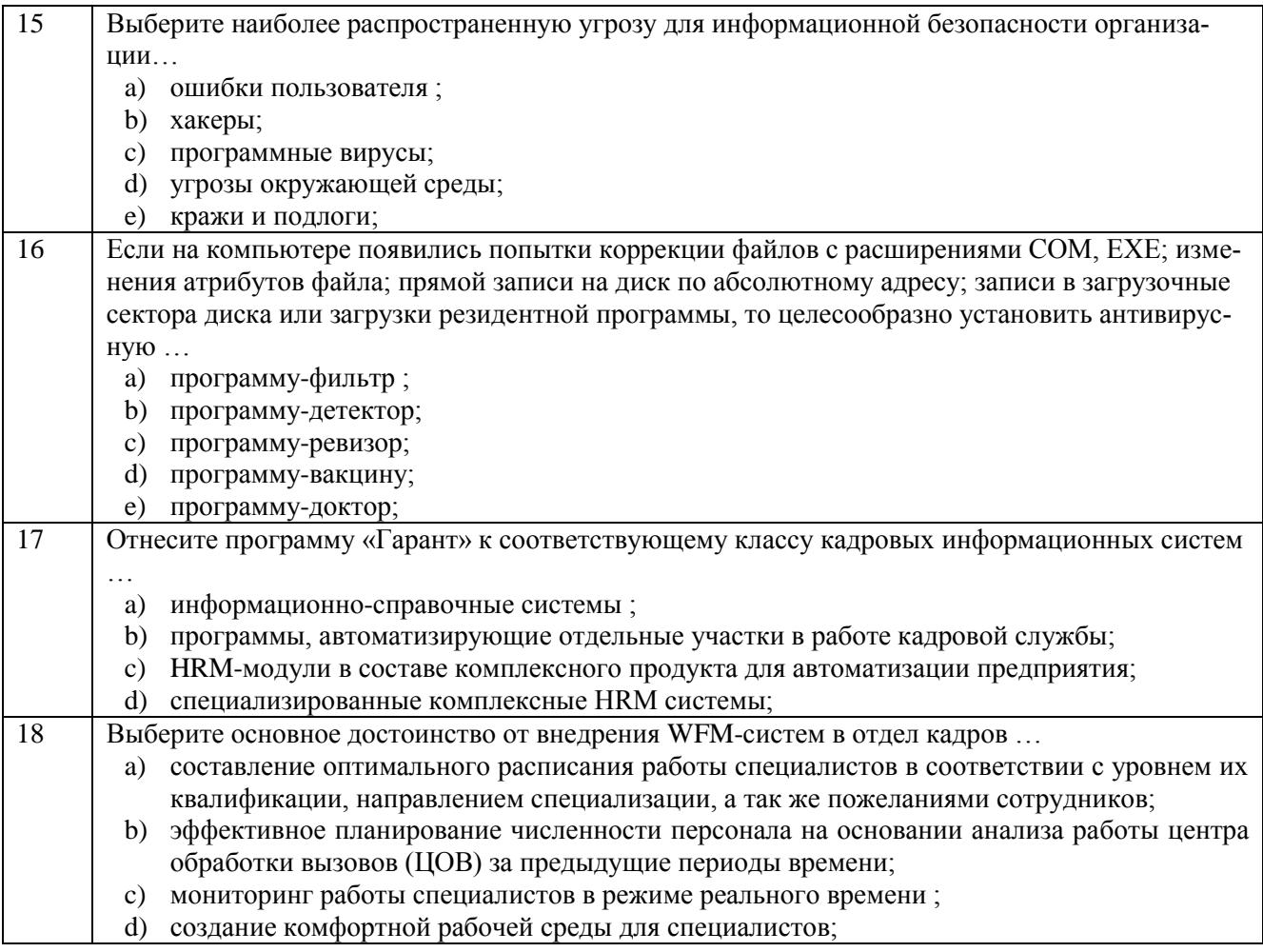

## Тестовые задания для оценки знаний (по 3 балла)

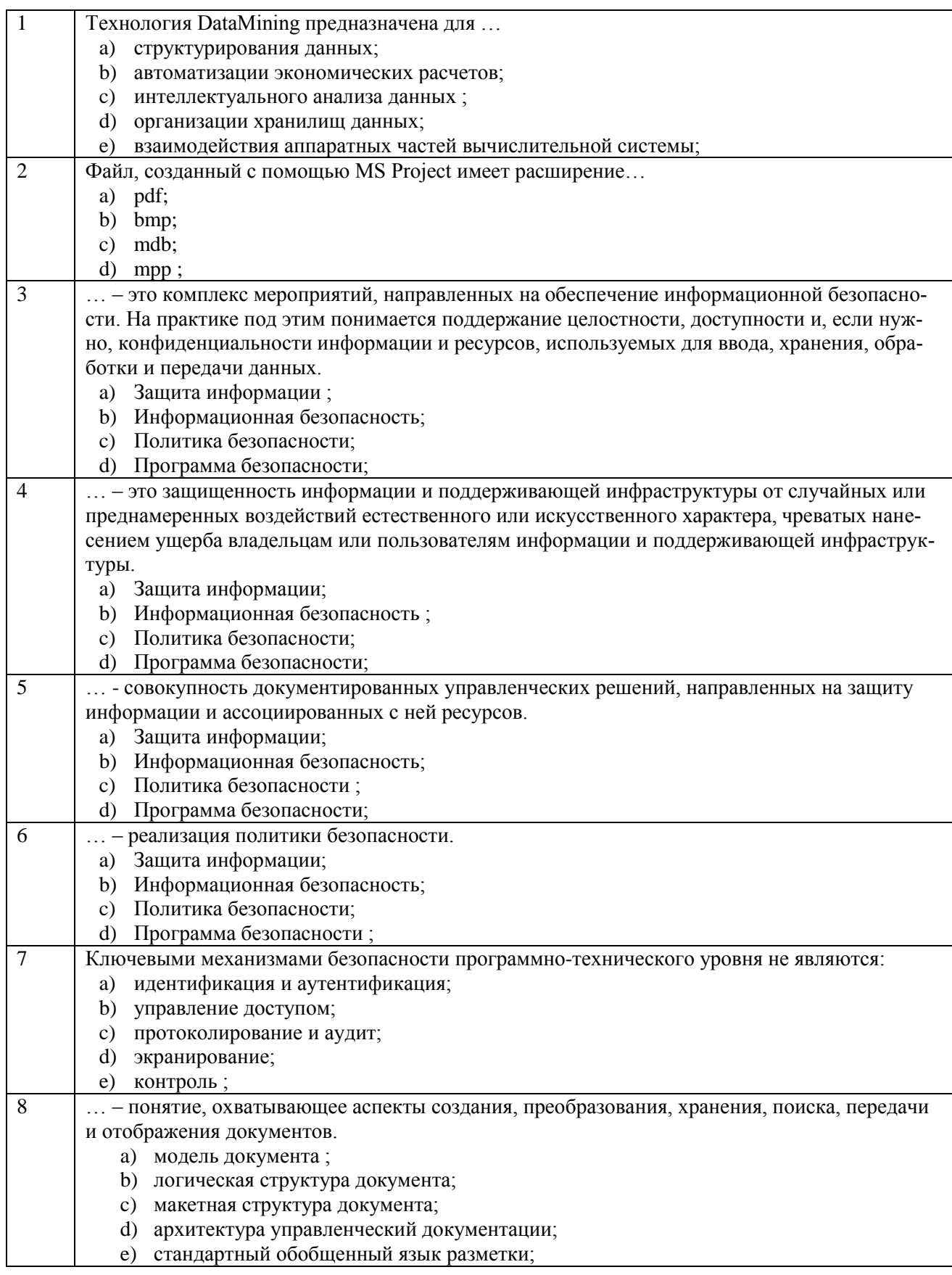

Тестовые задания для оценки умений (по 6 баллов)

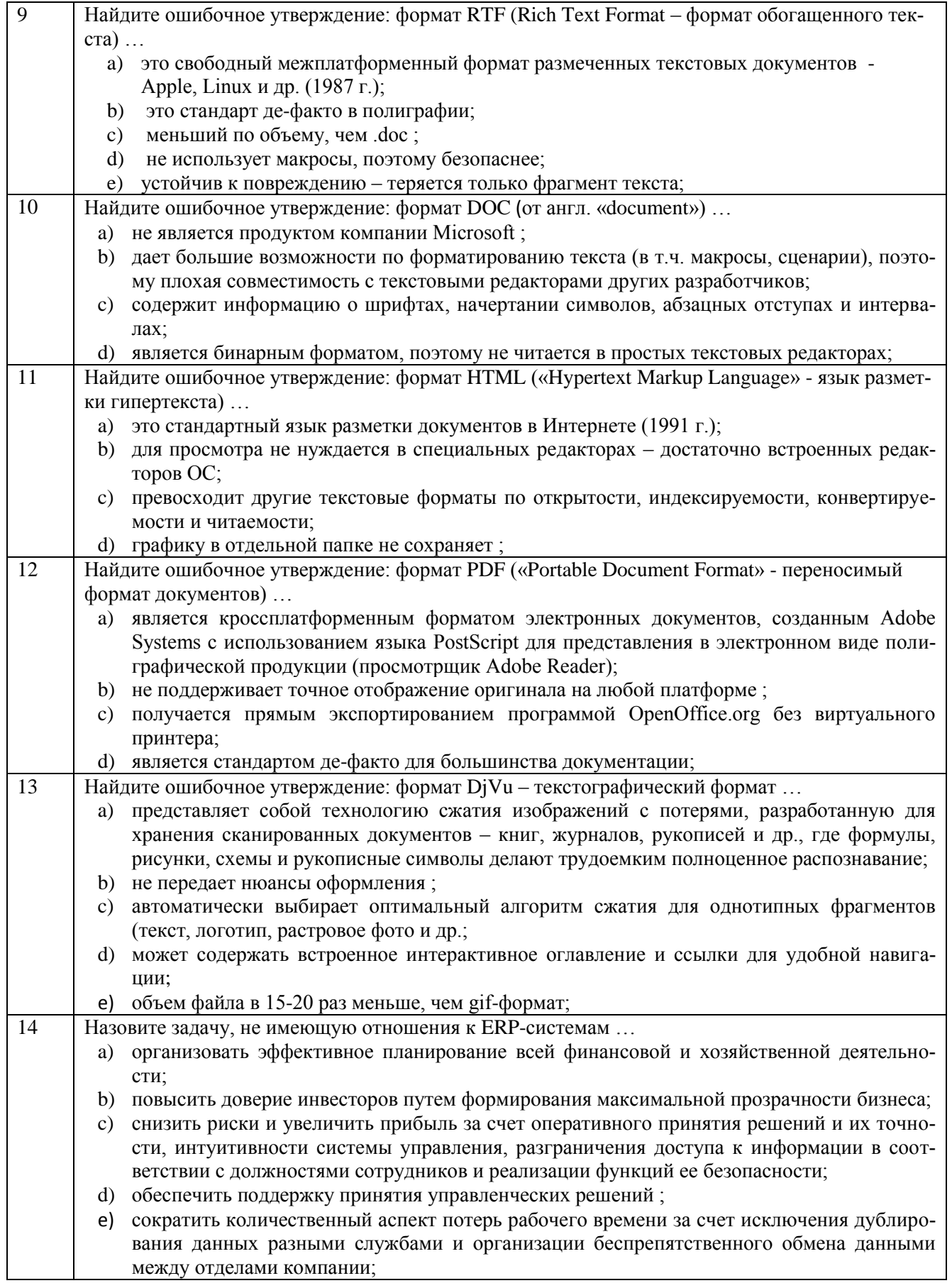

Тестовые задания для оценки навыков и (или) опыта деятельности (по 10 бал- $J10B$ 

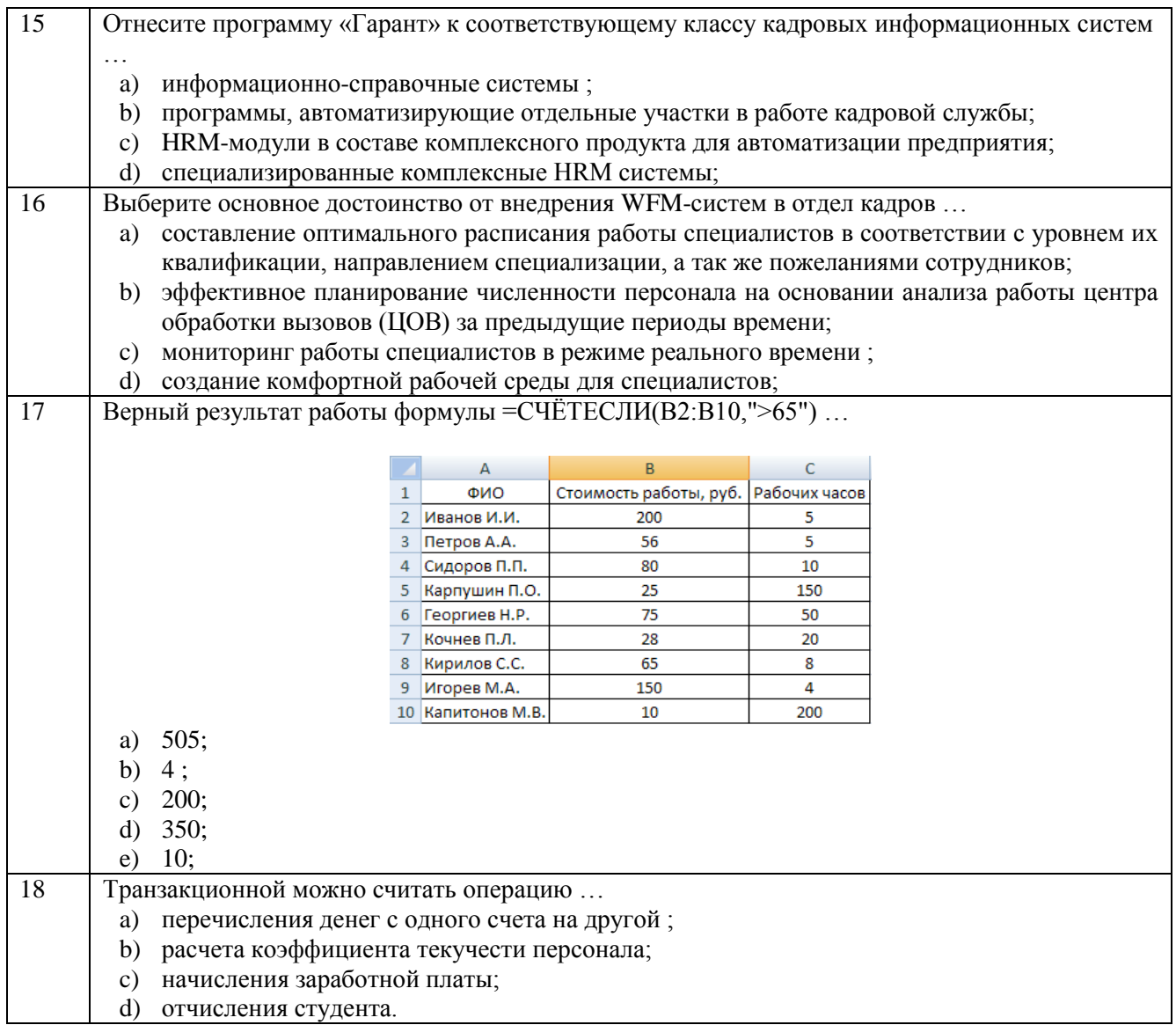

## Вариант 5

## Тестовые задания для оценки знаний (по 3 балла)

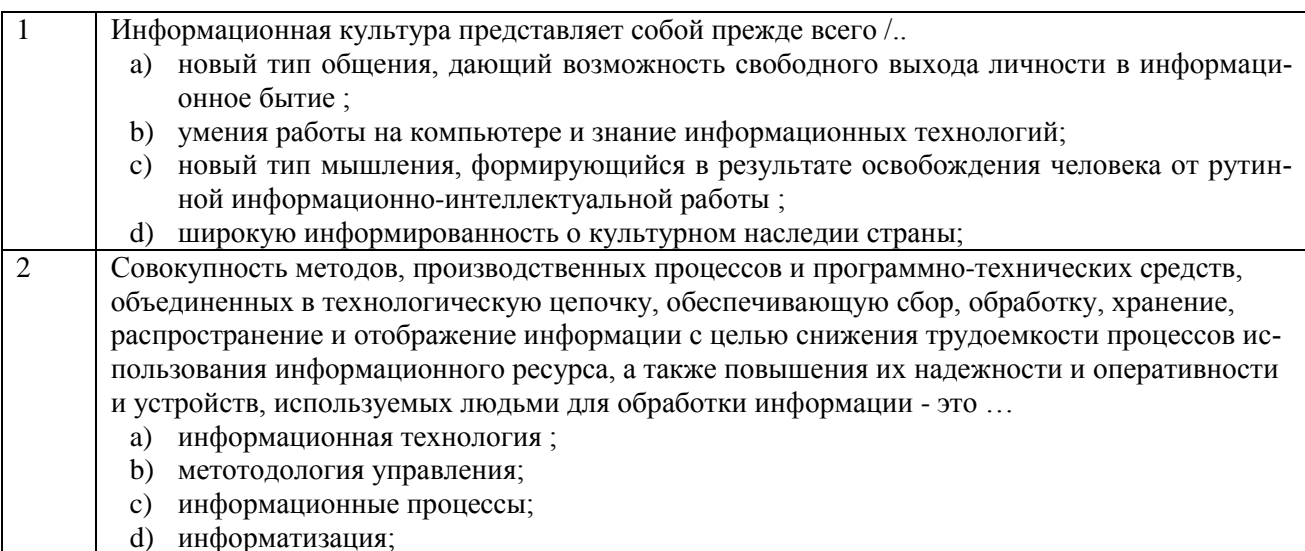

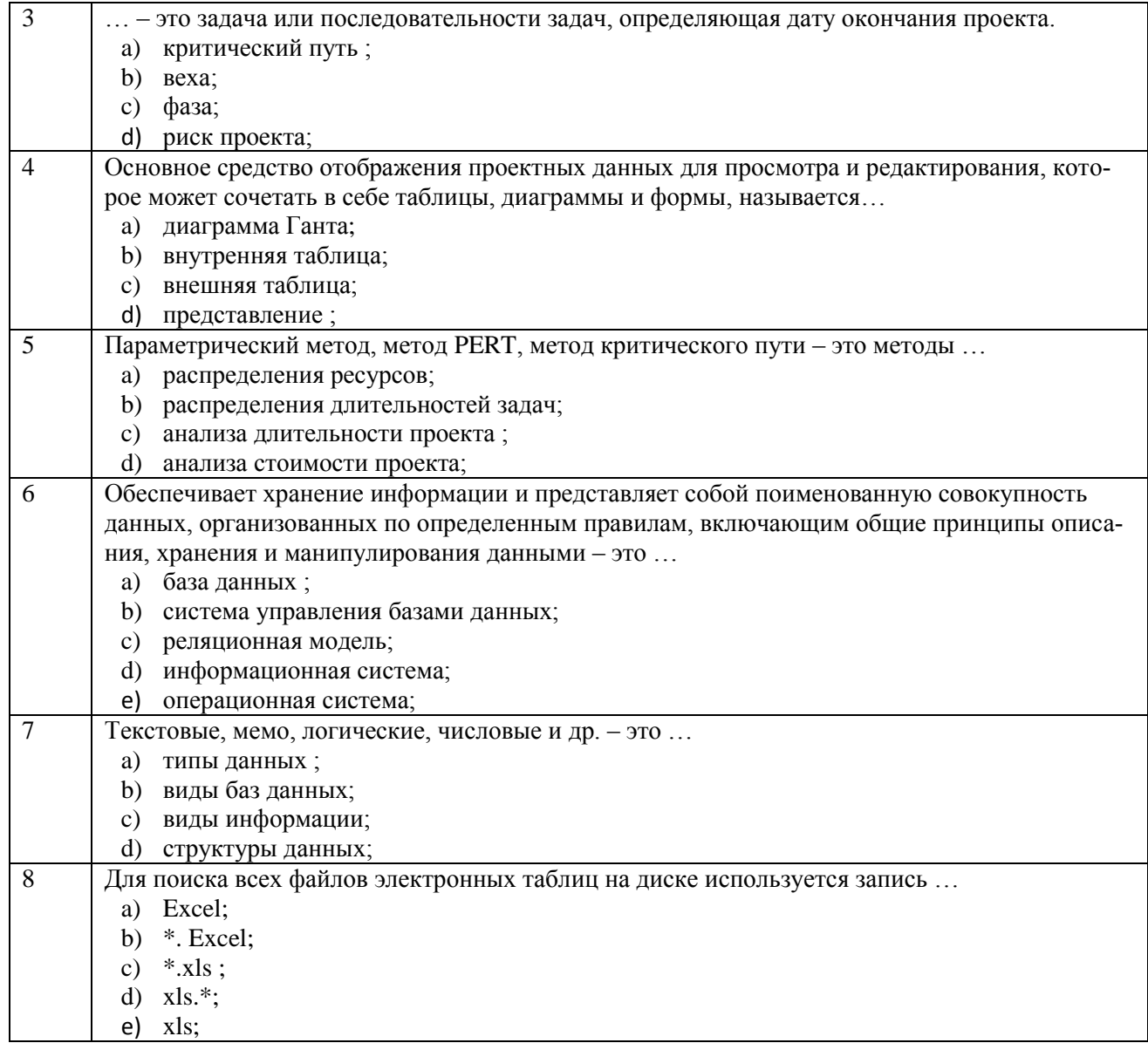

## Тестовые задания для оценки умений (по 6 баллов)

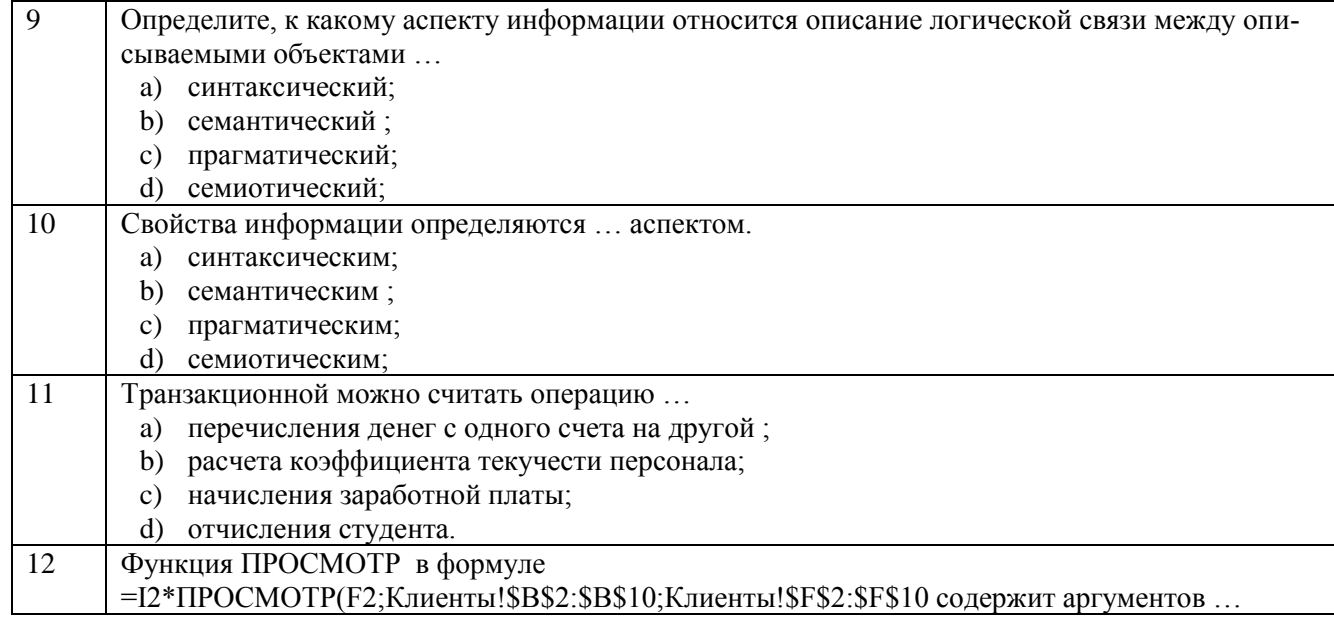

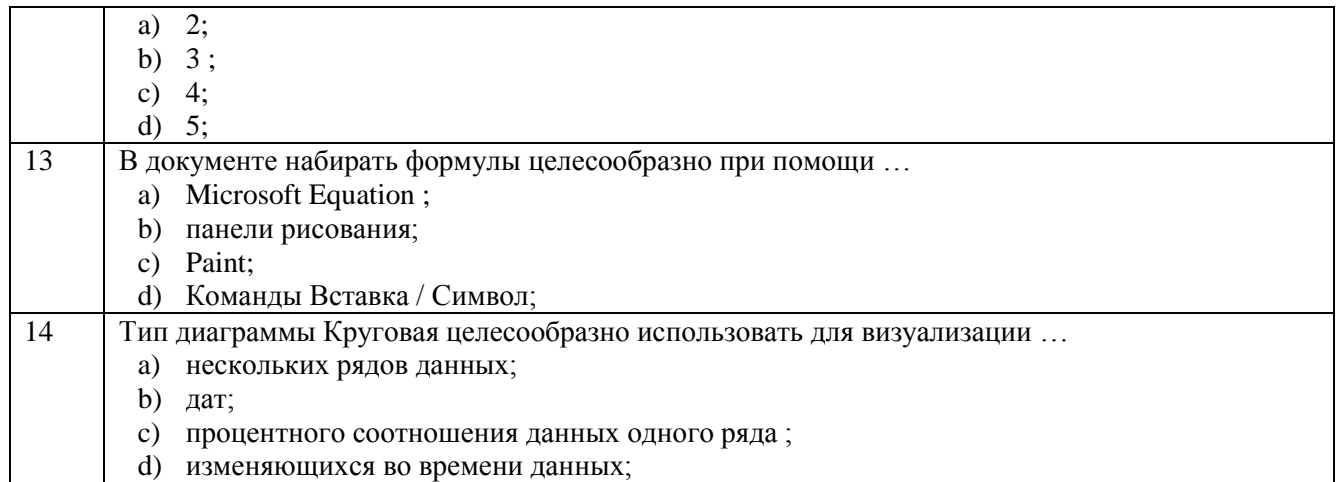

## **Тестовые задания для оценки навыков и (или) опыта деятельности (по 10 баллов)**

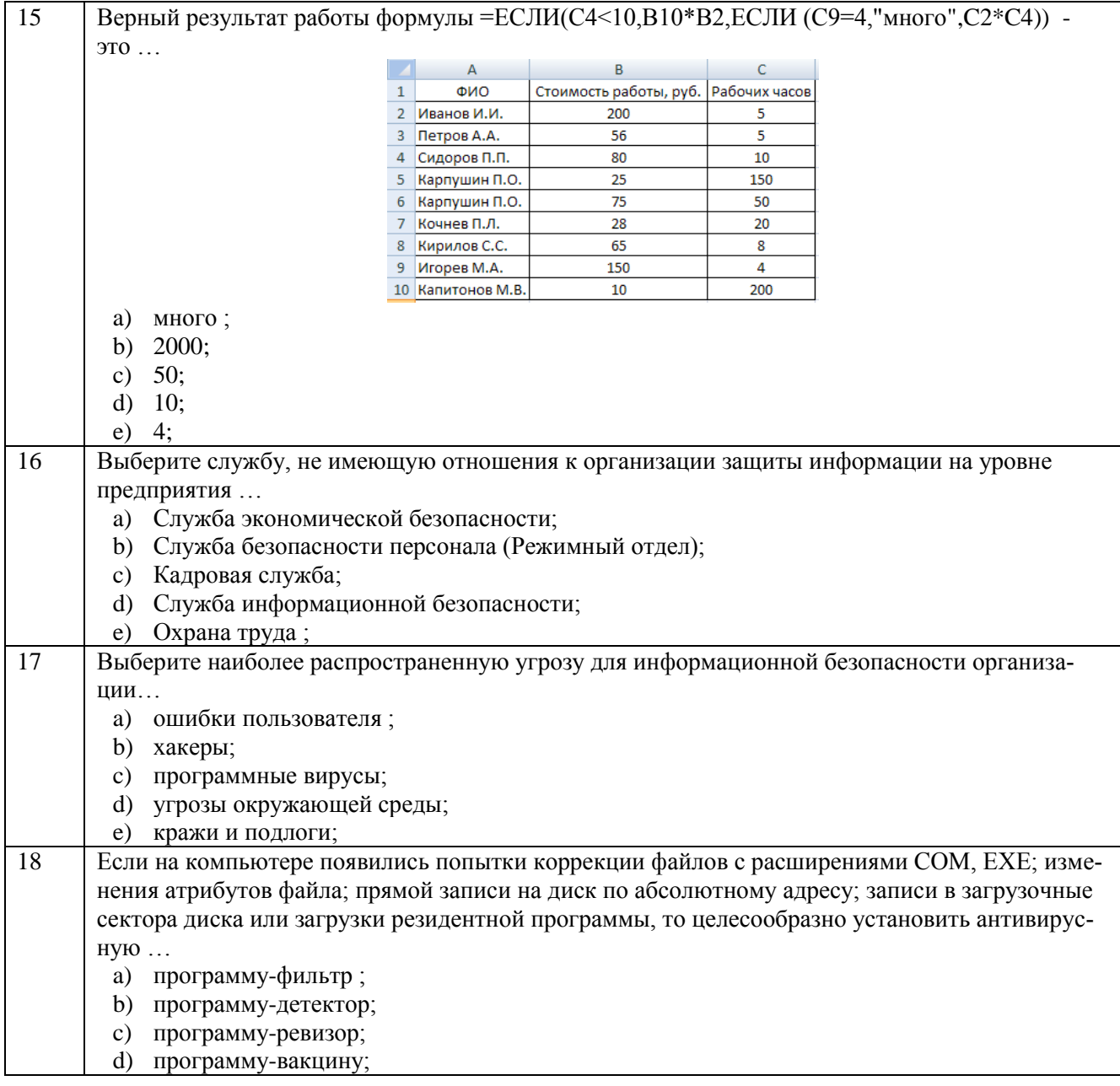

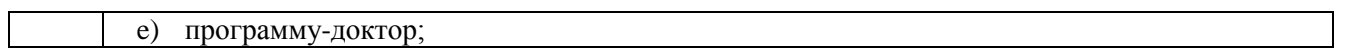

### **4 Методические материалы, определяющие процедуру оценивания знаний, умений, навыков и (или) опыта деятельности, характеризующих этапы формирования компетенций**

В таблице приведены описания процедур проведения контрольно-оценочных мероприятий и процедур оценивания результатов обучения с помощью спланированных оценочных средств в соответствии с рабочей программой дисциплины

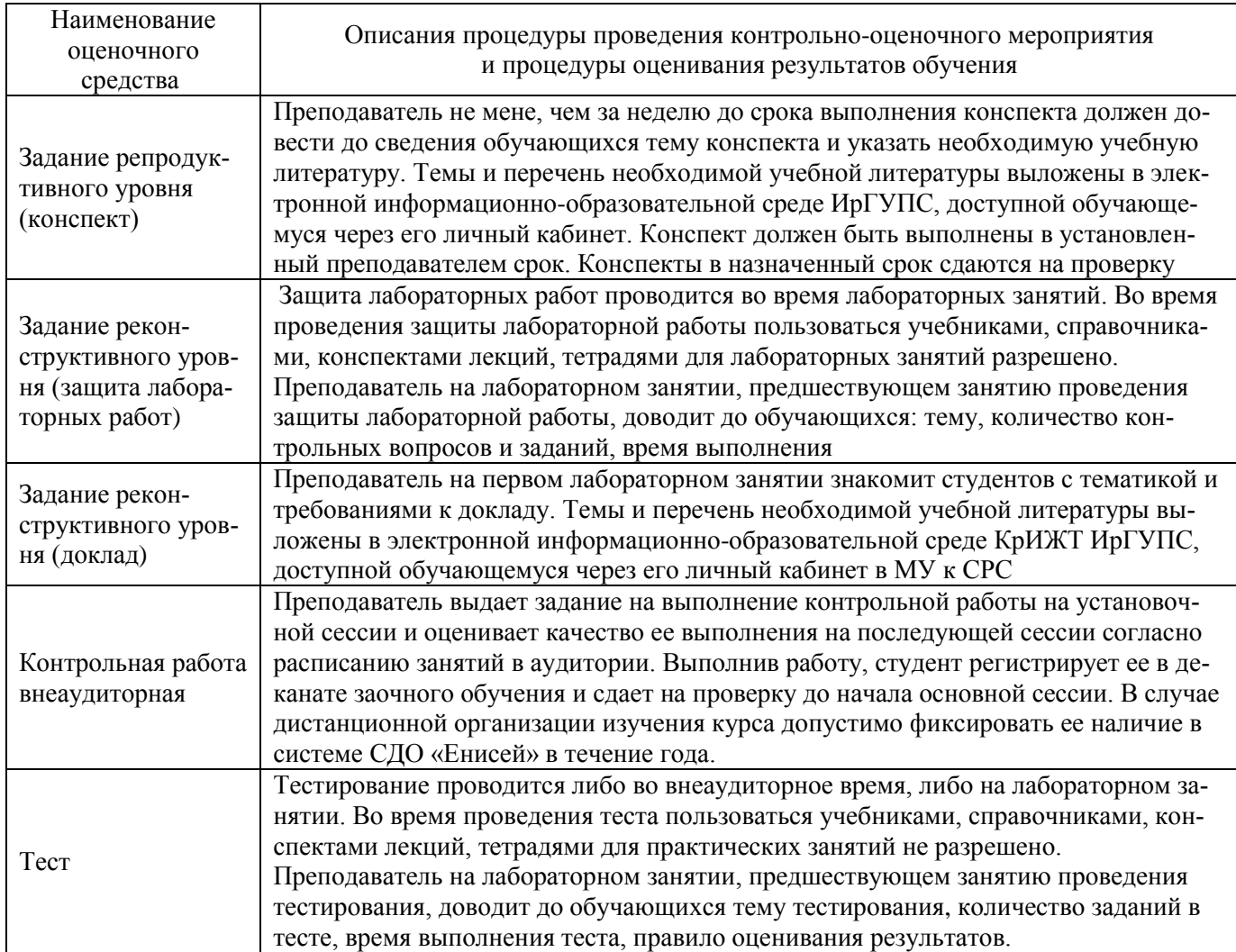

Зачет выставляется по итогам текущего контроля.

#### **Описание процедур проведения промежуточной аттестации в форме зачета и оценивания результатов обучения**

При проведении промежуточной аттестации в форме зачета будут использованы результаты текущего контроля успеваемости в течение семестра. Оценочные средства и типовые контрольные задания текущего контроля, позволяют оценить знания, умения и владения навыками/опытом деятельности обучающихся при освоении дисциплины. С целью использования результатов текущего контроля успеваемости, преподаватель подсчитывает среднюю оценку уровня сформированности компетенций обучающегося (сумма оценок, полученных обучающимся, делится на число оценок).

#### **Шкала и критерии оценивания уровня сформированности компетенций в результате изучения дисциплины при проведении промежуточной аттестации в форме зачета по результатам текущего контроля (без дополнительного аттестационного испытания)**

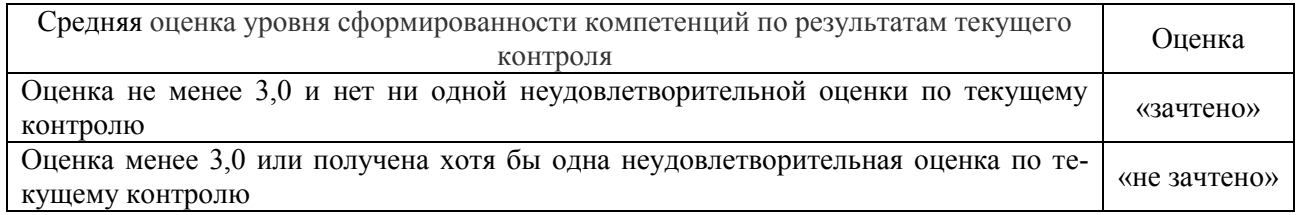

Если оценка уровня сформированности компетенций обучающегося не соответствует критериям получения зачета без дополнительного аттестационного испытания, то промежуточная аттестация в форме зачета по дисциплине проводится с проведением аттестационного испытания в форме собеседования по заданиям теоретического и лабораторного курса. Промежуточная аттестация в форме зачета с проведением аттестационного испытания в форме собеседования проходит после последнего занятия по дисциплине.

В разделе «Типовые контрольные задания или иные материалы, необходимые для оценки знаний, умений, навыков и (или) опыта деятельности, характеризующих этапы формирования компетенций в процессе освоения образовательной программы» приведены типовые контрольные задания, для оценки результатов освоения образовательной программы. Задания, по которым проводятся контрольно-оценочные мероприятия, оформляются в соответствии с положением о формировании фонда оценочных средств для проведения текущего контроля успеваемости, промежуточной и государственной итоговой аттестации № П.250000.06.7.188-2015 (формы оформления оценочных средств приведены ниже), не выставляются в электронную информационнообразовательную среду ИрГУПС, а хранятся на кафедре-разработчике ФОС на бумажном либо электронном носителе в составе ФОС по дисциплине.

Составитель: Л.Д. Якимова